Sistemi di gestione di basi di dati

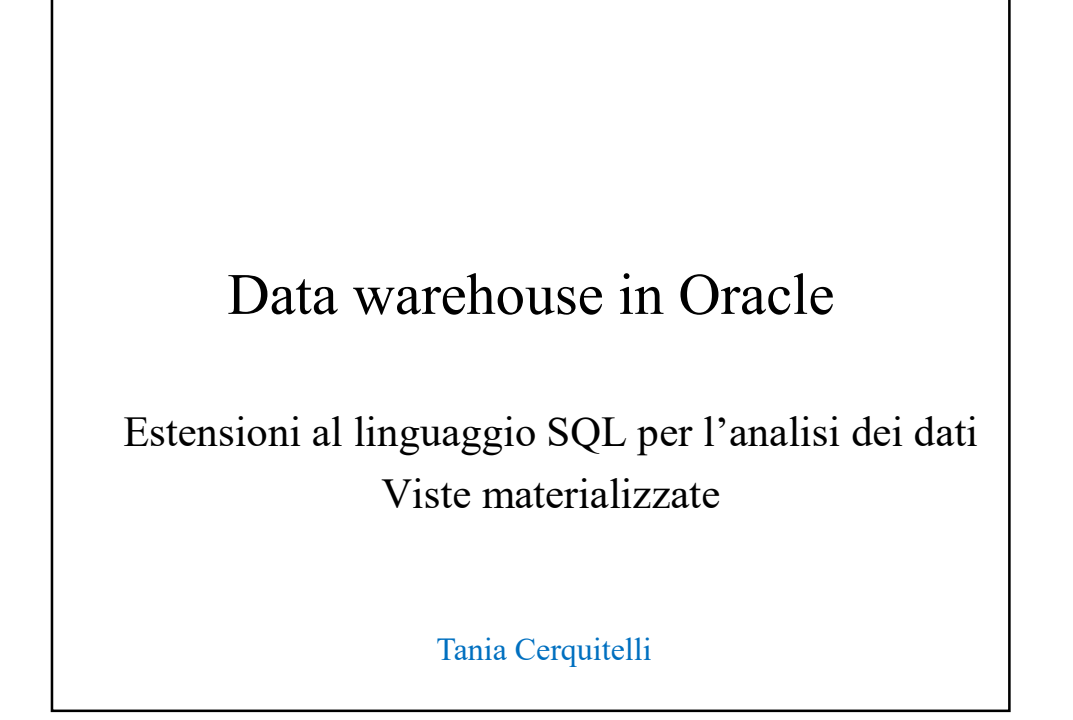

Estensioni al linguaggio SQL per l'analisi dei dati

Tania Cerquitelli e Paolo Garza 1

# Sistemi di gestione di basi di dati Nizzate in Oracle<br>
o<br> **Sistemi di gestione<br>
di basi di dati**<br>
Funzioni OLAP disponibili<br>
nestre di calcolo<br> *window*

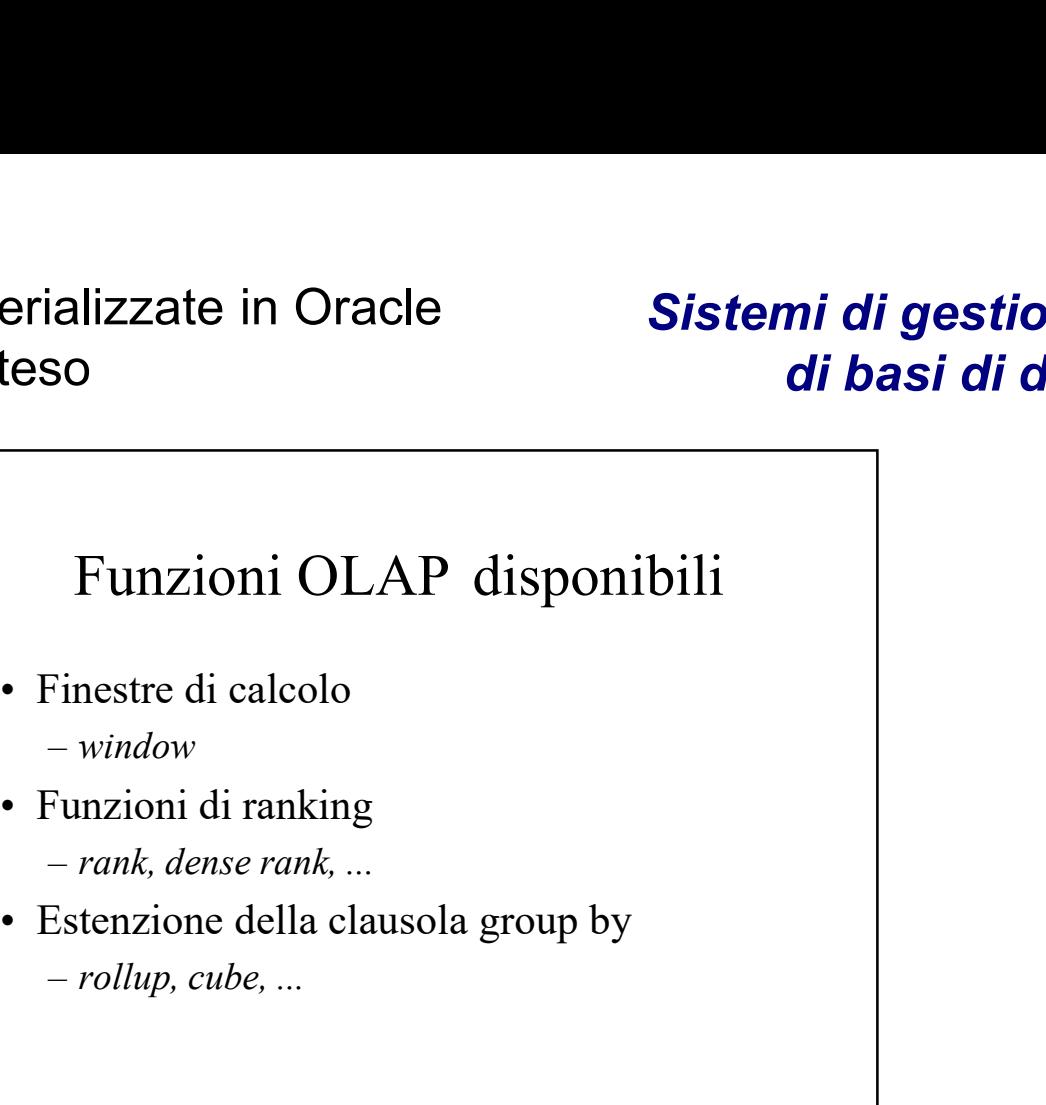

- $-$  window
- - rank, dense rank, ...
- rollup, cube, ...

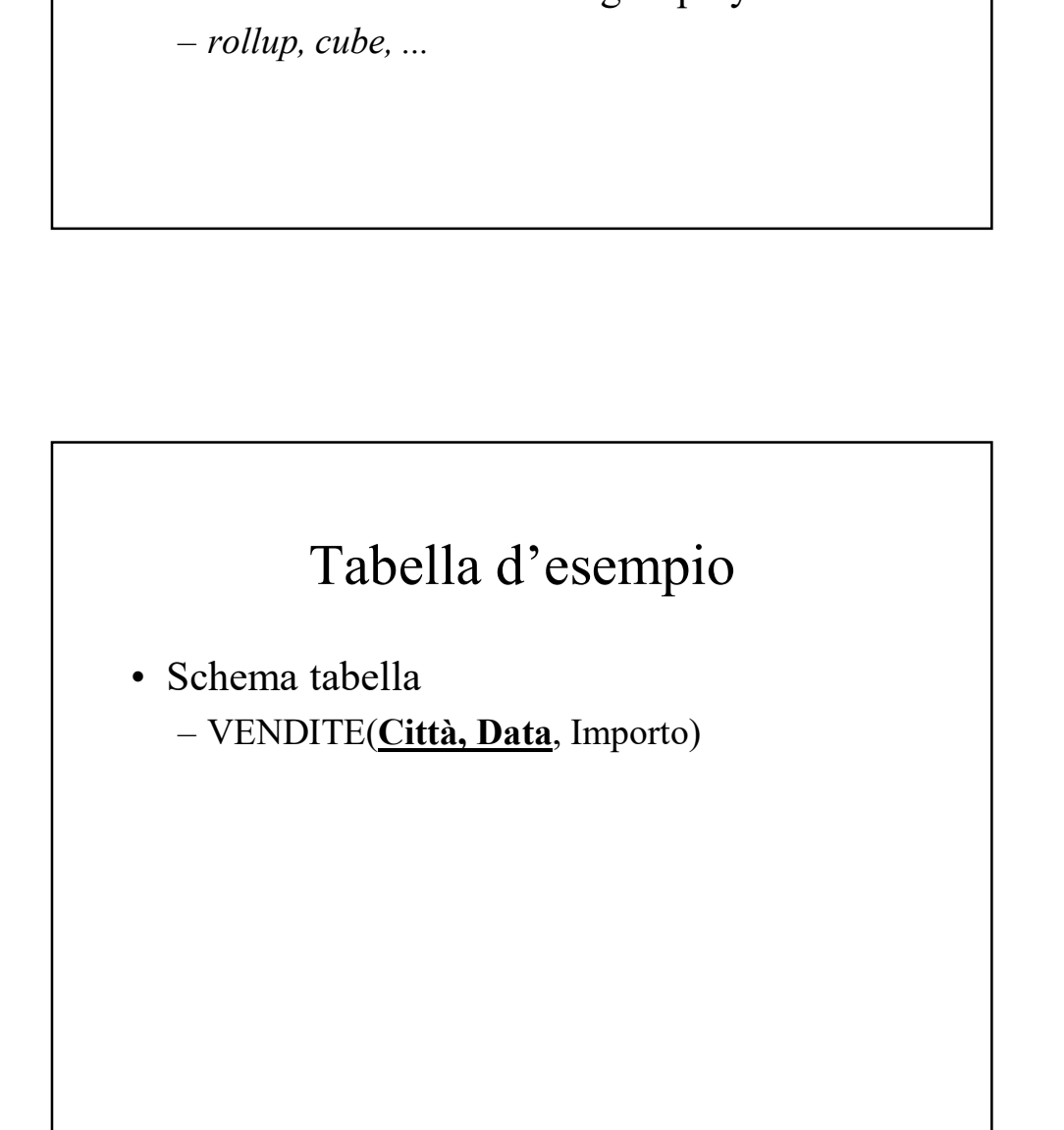

#### Esempio di raggruppamento a livello fisico

**Example 18 Sistemi di generializzate in Oracle**<br> **Esempio di raggruppamento a**<br> **Esempio di raggruppamento a**<br> **Preferiente per ogni città**,<br>
per ogni data l'importo e la media<br>
dell'importo considerando la riga corrente per ogni data l'importo e la media dell'importo considerando la riga corrente e le due righe che la precedono

#### Esempio di raggruppamento a livello fisico

SELECT Città, Data, Importo, AVG(Importo) OVER (

PARTITION BY Città

ORDER BY Data

ROWS 2 PRECEDING

) AS MediaMobile

FROM Vendite

ORDER BY Città, Data;

#### Esempio di raggruppamento a livello logico

**Example 18 Sistemi di generializzate in Oracle**<br> **Example 18 Sistemi di generializzate di basi**<br> **Example 18 Sistemi città**<br> **Example 18 Sistemi città**,<br>
per ogni data l'importo e la media<br>
dell'importo considerando la ri per ogni data l'importo e la media dell'importo considerando la riga corrente e le vendite avvenute nei due giorni precedenti

#### Esempio di raggruppamento a livello logico

SELECT Città, Data, Importo, AVG(Importo) OVER (

PARTITION BY Città

ORDER BY Data

RANGE BETWEEN INTERVAL '2' DAY PRECEDING AND CURRENT ROW **ROW** 

) AS MediaUltimi3Giorni

FROM Vendite

ORDER BY Città, Data;

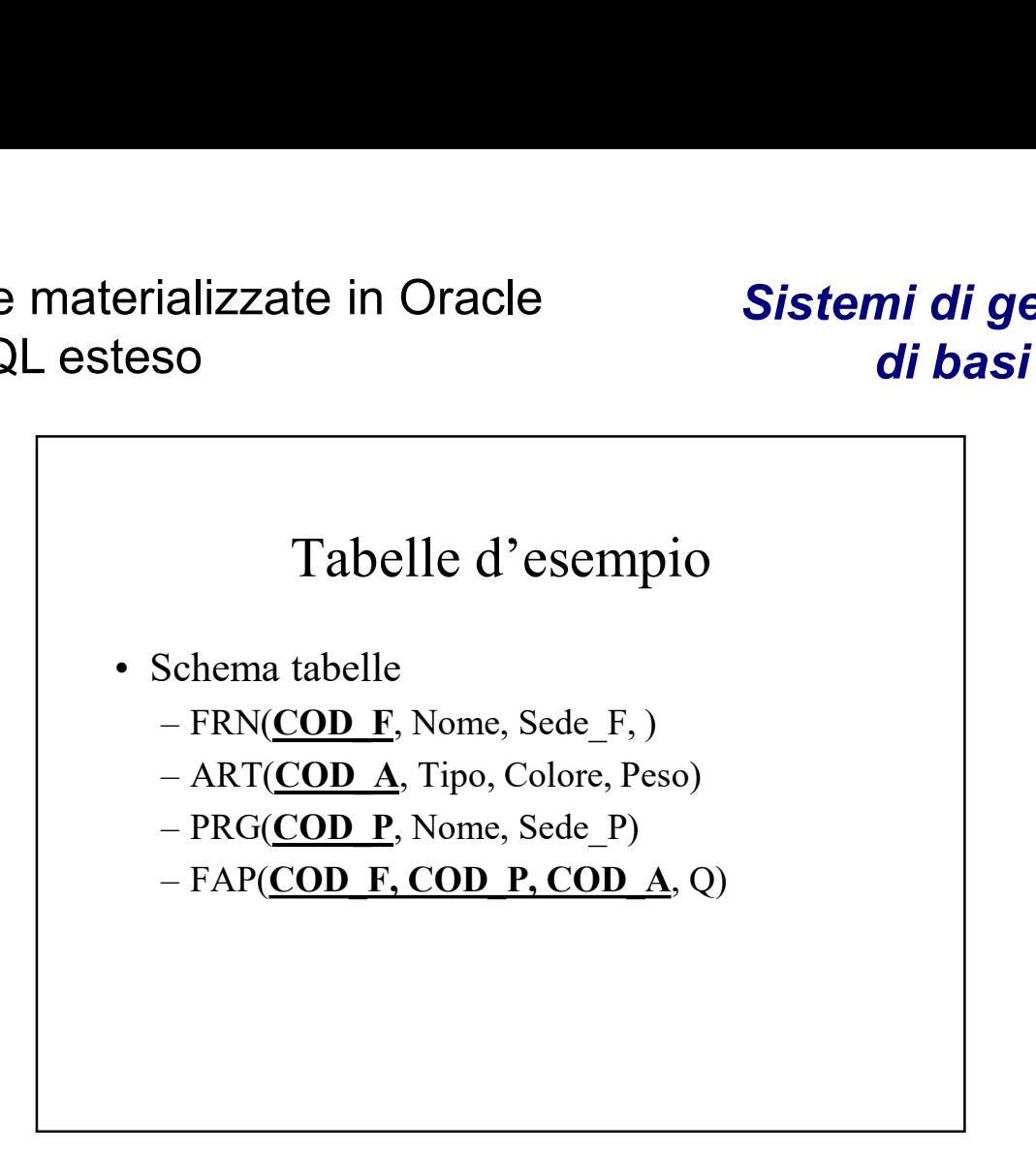

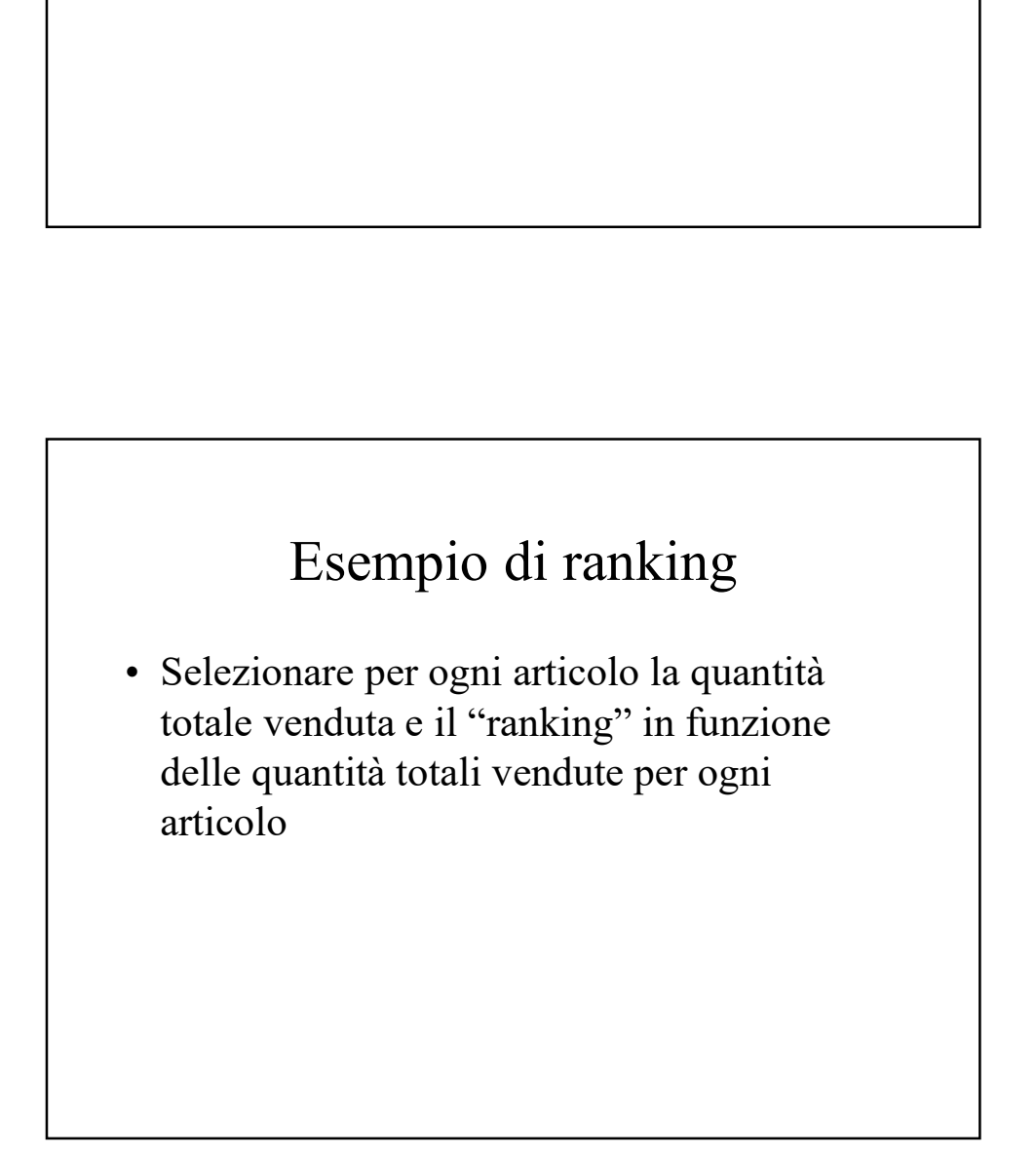

Sistemi di gestione di basi di dati

#### Esempio di ranking

SELECT COD\_A, SUM(Q), RANK() OVER ( ORDER BY SUM(Q) ) AS RankVendite FROM FAP GROUP BY COD\_A;

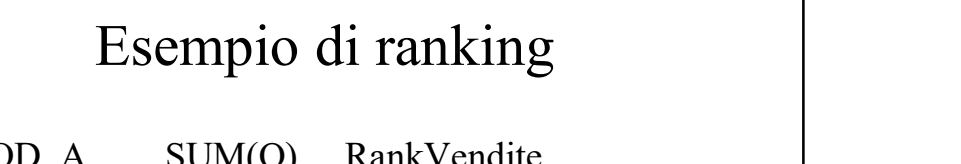

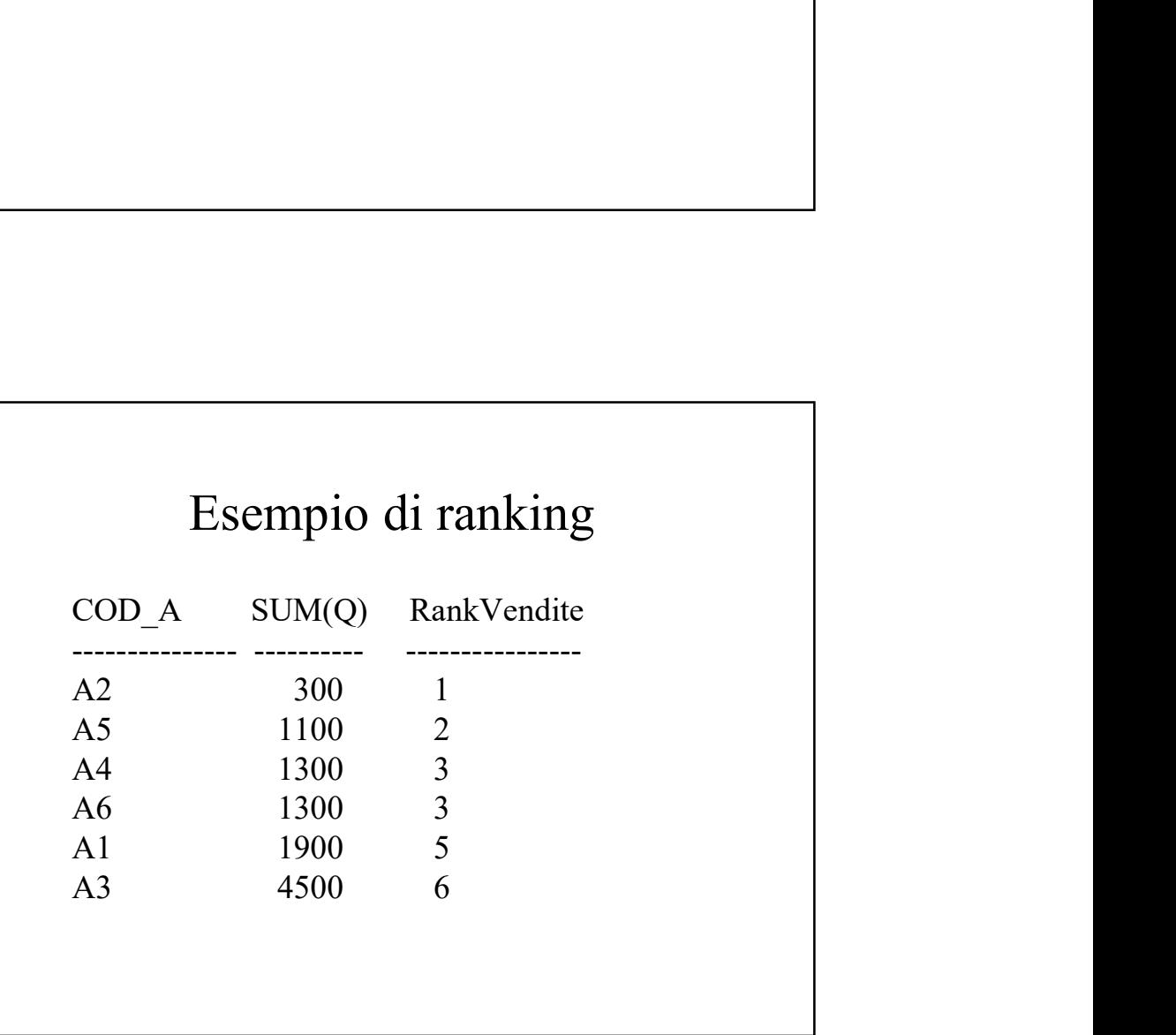

#### Sistemi di gestione di basi di dati

Esempio di dense ranking

SELECT COD\_A, SUM(Q), DENSE\_RANK() OVER ( ORDER BY SUM(Q) ) AS DenseRankVendite FROM FAP GROUP BY COD\_A;

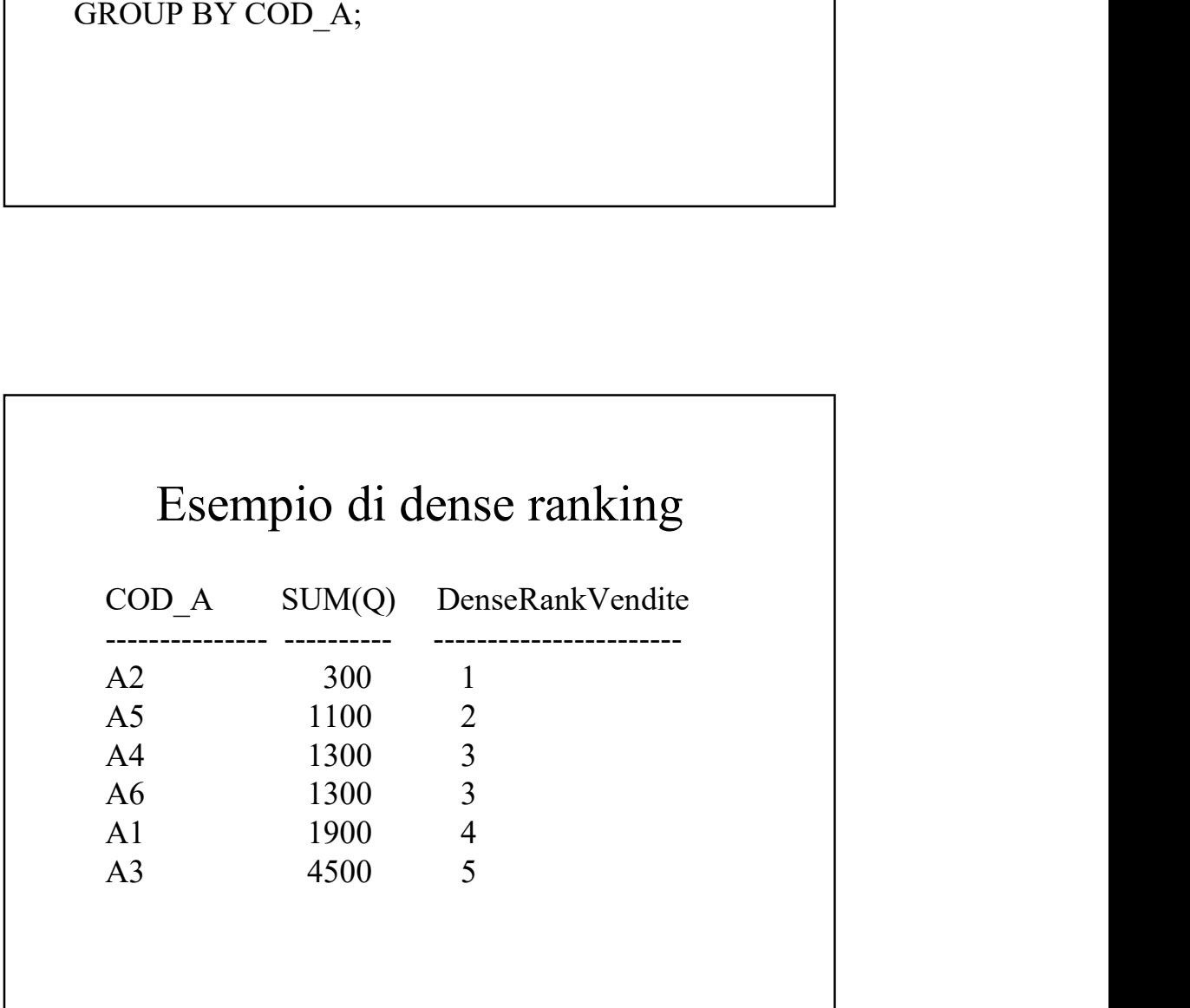

#### Esempio di doppio ranking

**Example 18 Concilist Concilist Concilist Concilist Concilist Concilist Concilist Concilist Concilist Concilist Concilist Concilist Concilist Concilist Concilist Concilist Concilist Concilist Concilist Concilist Concilist** peso, la quantità totale venduta, il ranking in funzione del peso e il ranking in funzione delle quantità totali vendute per ogni articolo

#### Esempio doppio ranking

SELECT ART.COD A, ART.Peso, SUM(Q), RANK() OVER (ORDER BY ART.Peso ) AS R\_Peso, RANK() OVER (ORDER BY SUM(Q) ) AS R\_Vend FROM FAP,ART WHERE FAP.COD\_A=ART.COD\_A GROUP BY ART.COD\_A, ART.Peso ORDER BY R Peso;

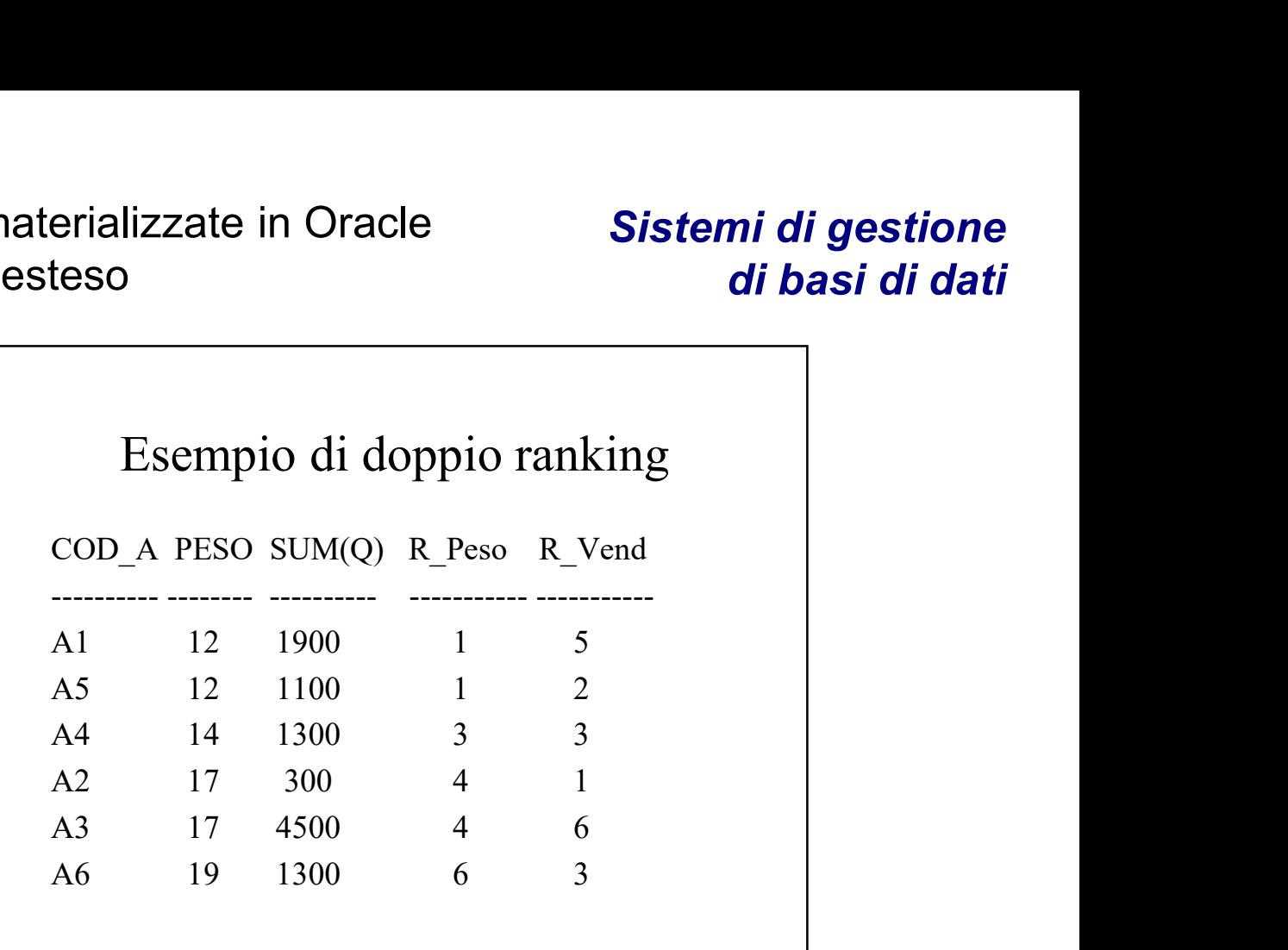

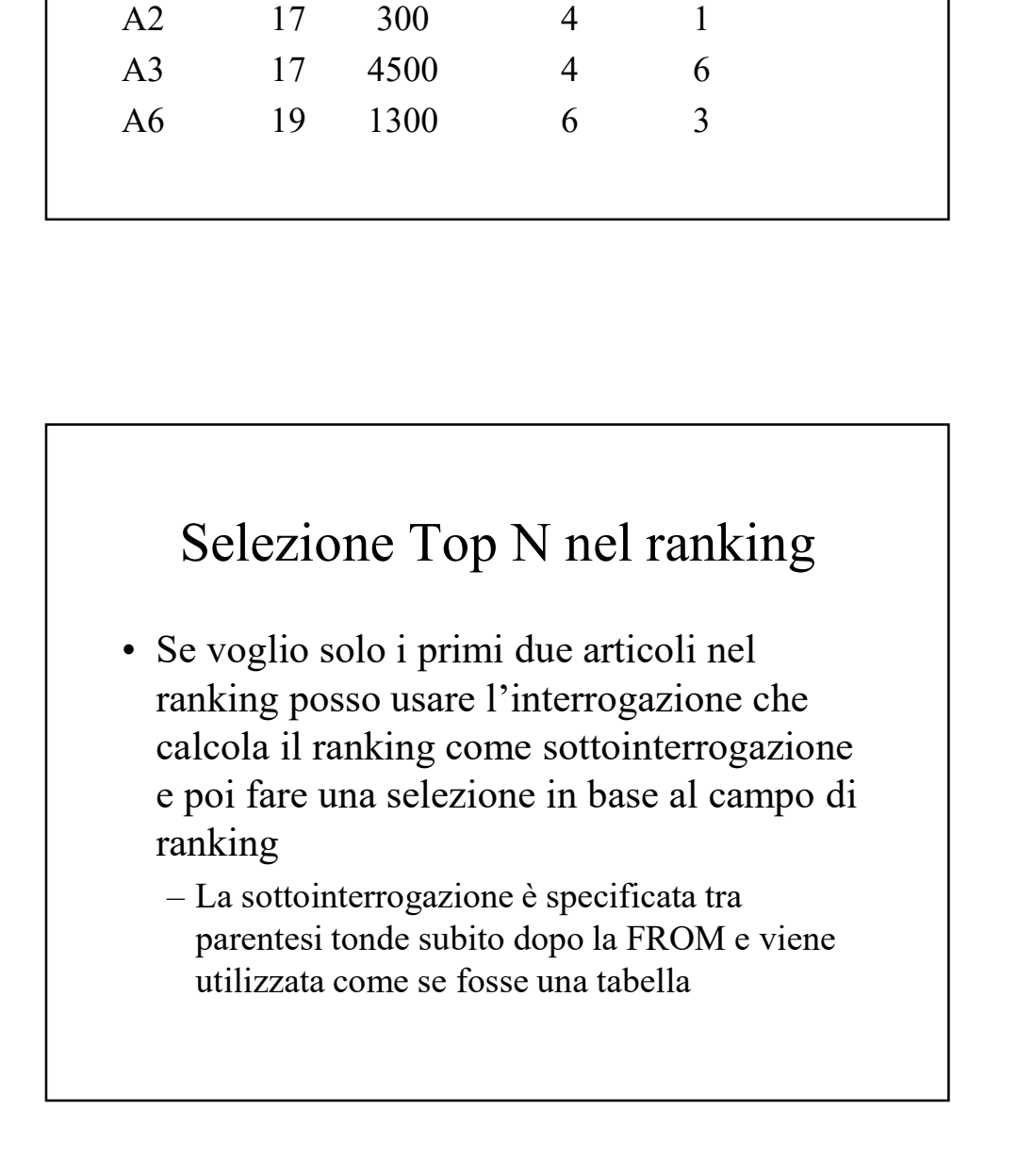

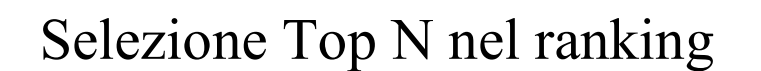

SELECT \* FROM (SELECT COD\_A, SUM(Q), RANK() OVER (ORDER BY SUM(Q)) AS RankVendite FROM FAP GROUP BY COD\_A)

WHERE RankVendite <= 2;

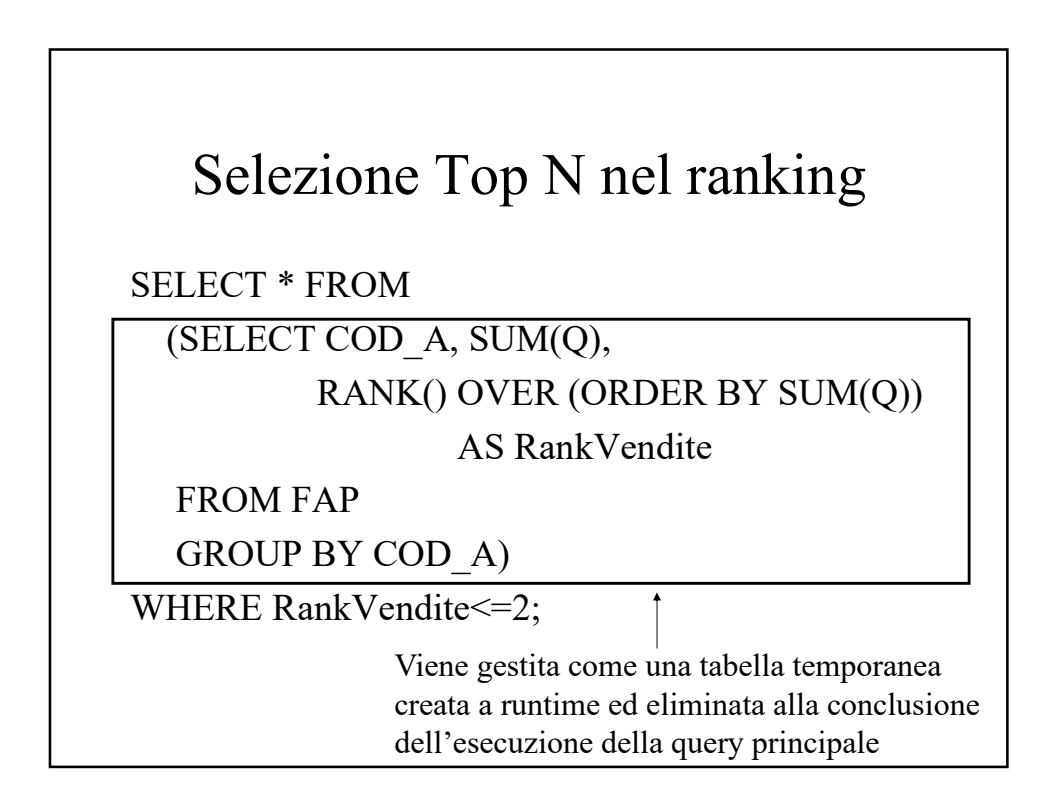

Tania Cerquitelli e Paolo Garza **10** 

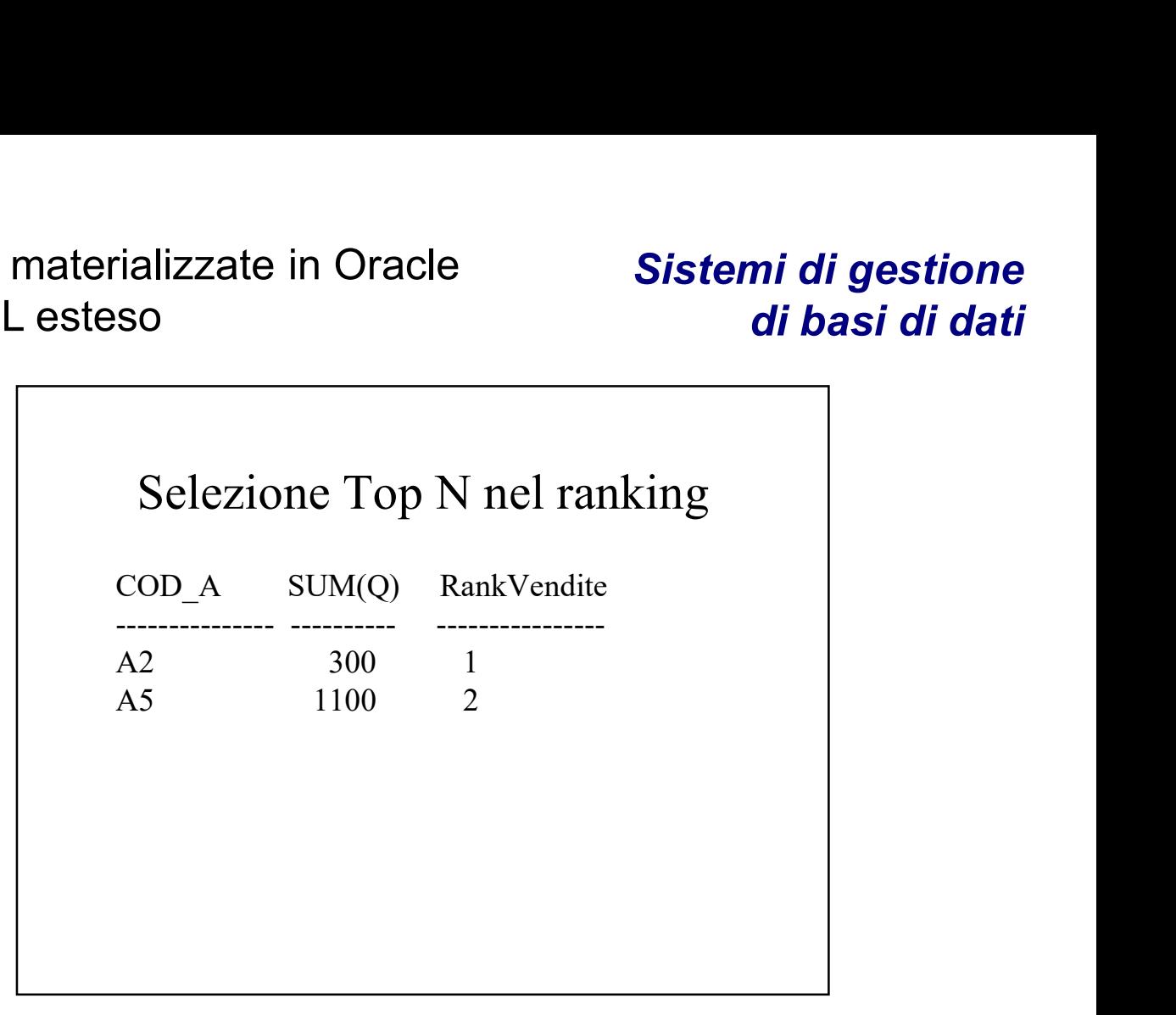

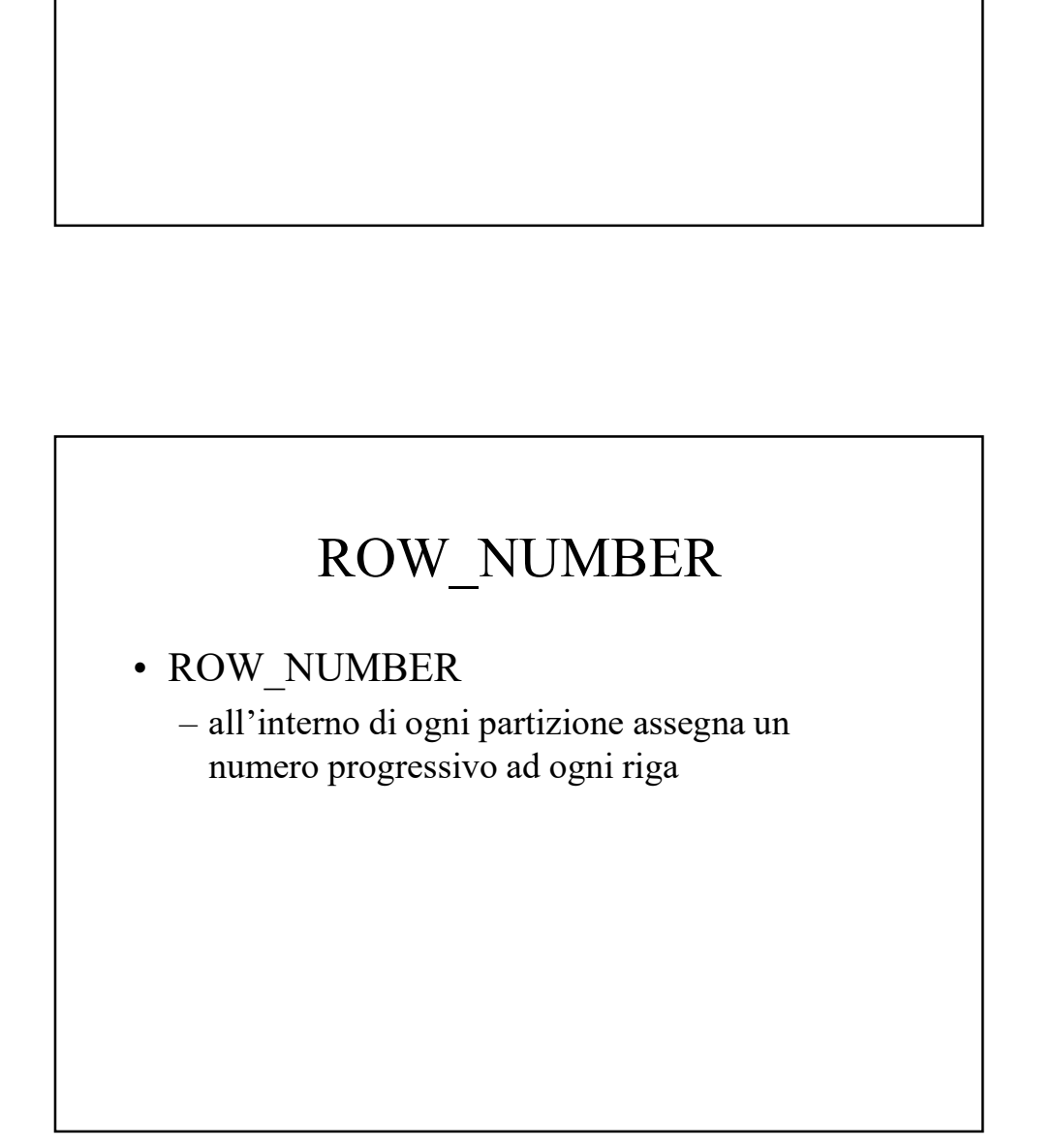

Tania Cerquitelli e Paolo Garza **11** animale e 11

#### Esempio ROW\_NUMBER

**Example 18 All Concilist Concilist Concilist Concilist Concilist Concilist Concilist Concilist Concilist Concilist Concilist Concilist Concilist Concilist Concilist Concilist Concilist Concilist Concilist Concilist Concil** ed enumerare in modo progressivo i dati all'interno di ogni partizione. All'interno di ogni partizione i dati sono ordinati in base al peso.

#### Esempio ROW\_NUMBER

SELECT Tipo, Peso, ROW\_NUMBER OVER ( PARTITION BY Tipo ORDER BY Peso ) AS RowNumberPeso

FROM ART;

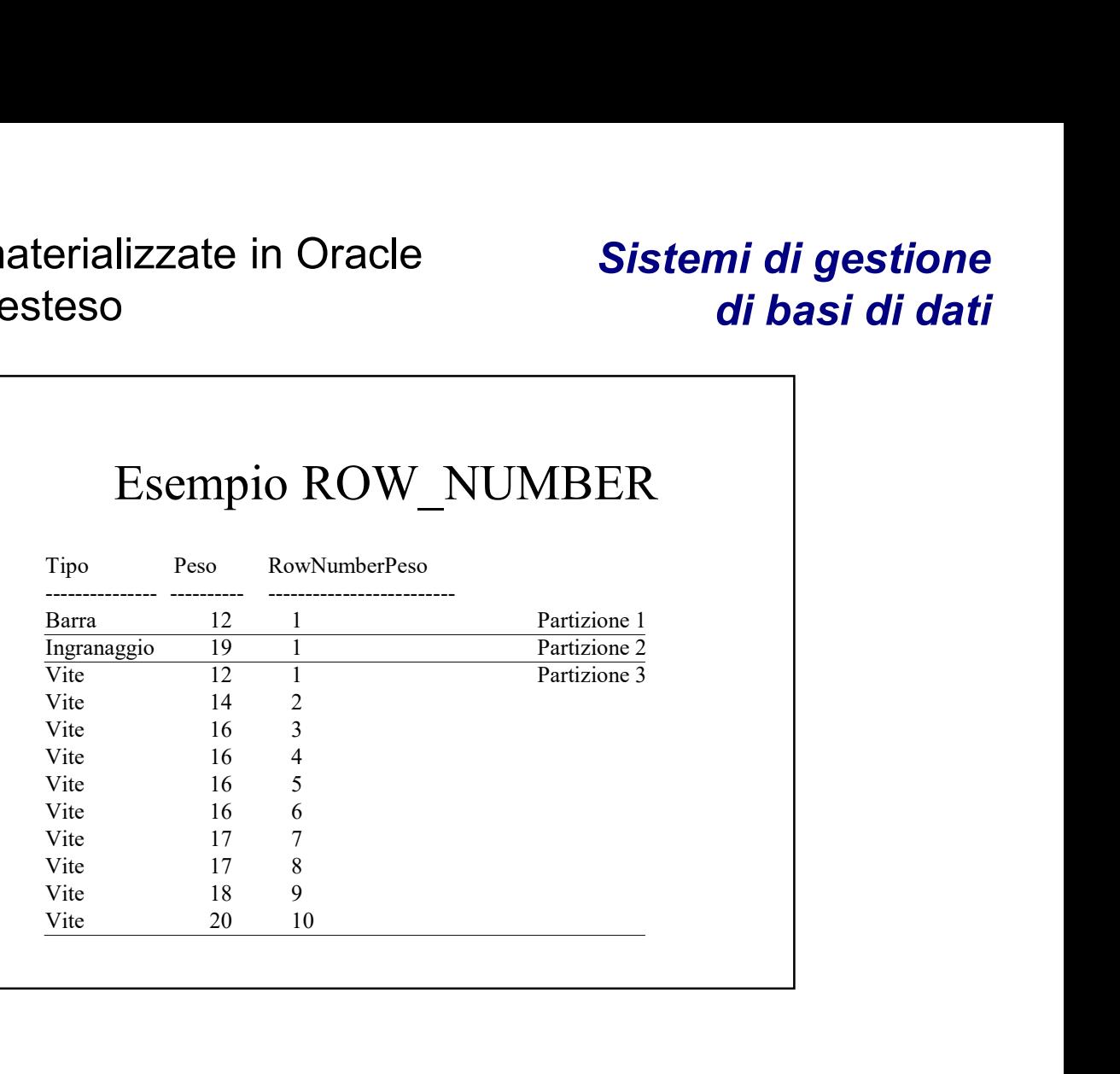

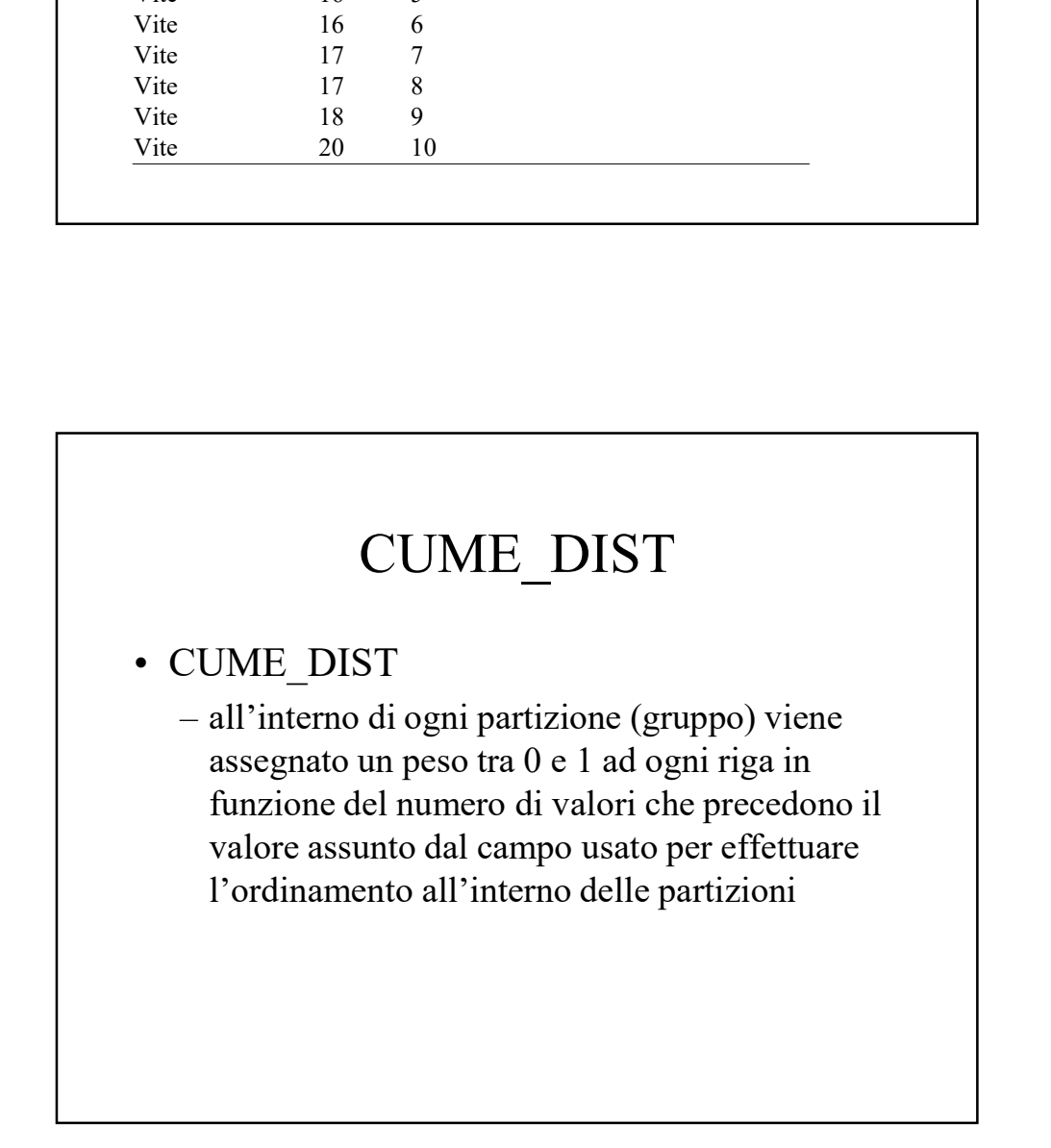

#### CUME\_DIST

- erializzate in Oracle<br>
teso di basi di basi di basi di basi di basi di basi di basi di basi di basi di basi di basi di basi di di basi di di basi di di basi di di basi di di basi di di basi di di basi di di basi di di per<br> ogni riga x calcolo CUME\_DIST come
	- ializzate in Oracle<br>
	so di basi di<br>
	CUME\_DIST<br>
	Data una partizione contenente N dati, per<br>
	Data una partizione contenente N dati, per<br>  $\frac{-\text{CUME_DIST}(x) = \text{numero valori che precedono}}{\text{o hanno lo stesso valore assunto dal campo di ordinamento all'interno di x diviso N}}$ o hanno lo stesso valore assunto dal campo di ordinamento all'interno di x diviso N

#### Esempio CUME\_DIST

Esempio CUME\_DIST<br>• Partizionare gli articoli in base alla tipologia<br>degli articoli ed effettuare un ordinamento<br>nei gruppi in base al peso degli articoli.<br>Associare ad ogni riga il rispettivo valore di degli articoli ed effettuare un ordinamento nei gruppi in base al peso degli articoli. Associare ad ogni riga il rispettivo valore di CUME\_DIST

#### Sistemi di gestione di basi di dati

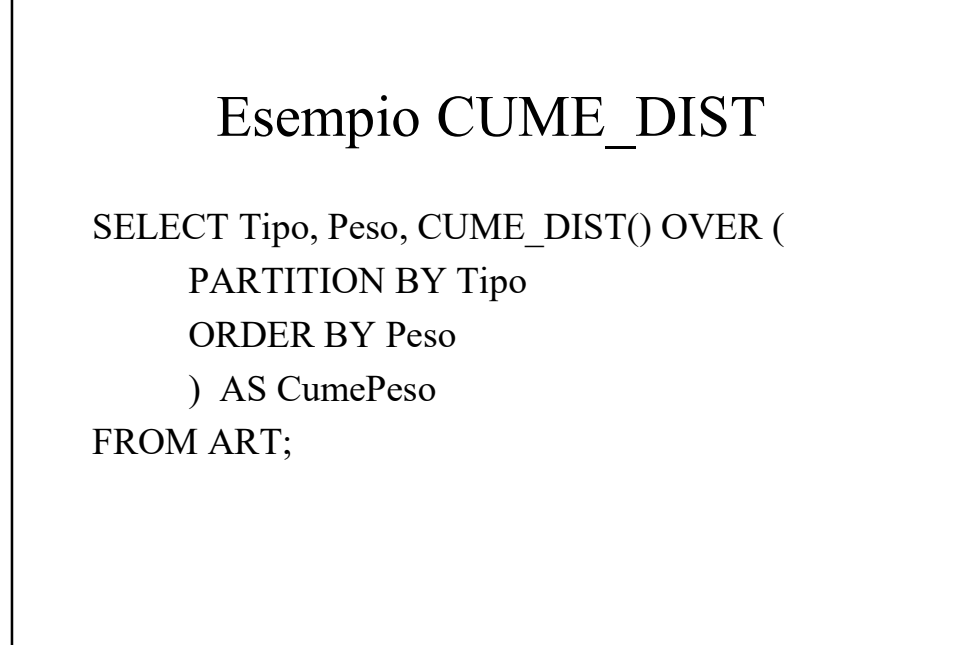

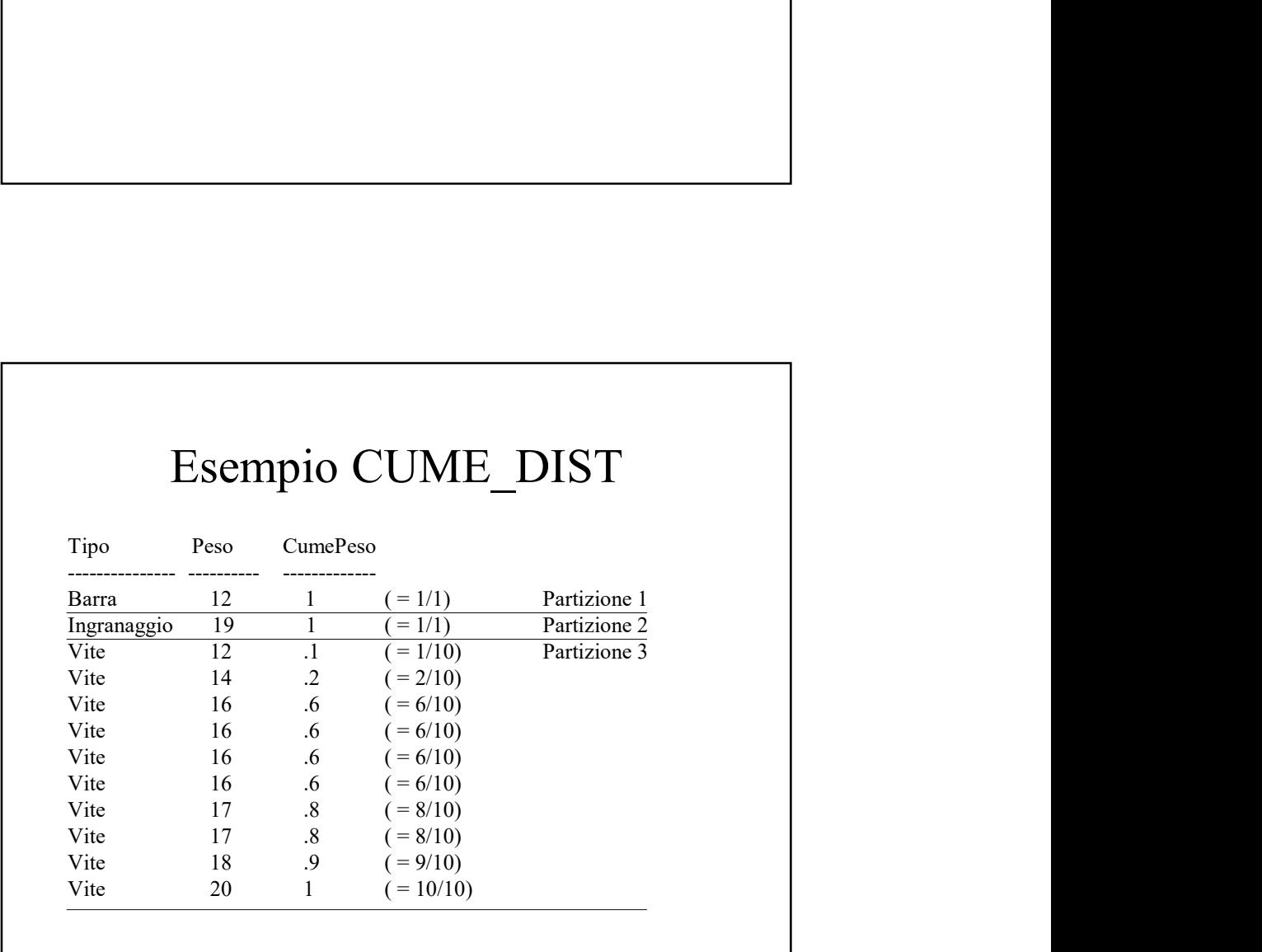

#### Tania Cerquitelli e Paolo Garza **15**

#### NTILE

erializzate in Oracle<br>
teso di bases<br>
teso di bases<br>
NTILE<br>
• NTILE(*n*)<br>
– permette di dividere ogni partizione in *n*<br>
sottogruppi (se possibile) ognuno con lo stesso<br>
numero di dati/record. Ad ogni sottogruppo Finalizzate in Oracle<br>
So **Sistemi di gestione<br>
Sistemi di gestione<br>
Sistemi di dividere di dividere ogni partizione in** *n***<br>
sottogruppi (se possibile) ognuno con lo stesso<br>
numero di dati/record. Ad ogni sottogruppo<br>
vien** sottogruppi (se possibile) ognuno con lo stesso numero di dati/record. Ad ogni sottogruppo viene associato un numero identificativo

#### Esempio NTILE

• Partizionare gli articoli in base alla tipologia<br>• Partizionare gli articoli in base alla tipologia<br>• ed effettuare un'ulteriore suddivisione in 3<br>• sottogruppi ognuno contenente lo stesso<br>• numero di dati. All'interno d ed effettuare un'ulteriore suddivisione in 3 sottogruppi ognuno contenente lo stesso numero di dati. All'interno di ogni partizione i dati sono ordinati in base al peso degli articoli

#### Sistemi di gestione di basi di dati

#### Esempio NTILE SELECT Tipo, Peso, NTILE(3) OVER ( PARTITION BY Tipo ORDER BY Peso

) AS Ntile3Peso

FROM ART;

### Esempio NTILE Tipo Peso Ntile3Peso --------------- ---------- ------------- Barra 12 1 Partizione 1 Esempio NTILE<br>
Tipo Peso Niie3Peso<br>
Therman 12 1<br>
Barra<br>
Ingranaggio 19 1 Partizione 2<br>
Usive 14 1 Partizione 3<br>
Vive 16 1 Sottogruppo 1<br>
Vive 16 2<br>
Vive 16 2<br>
Vive 16 2  $\begin{array}{r|l|l} \text{Esempio NTILE} \\\hline \text{Fipo} & \text{Peso} & \text{Ntile3Peso} \\\hline \text{Barra} & 12 & 1 & \text{Partizione 1} \\\hline \text{Vire} & 12 & 1 & \text{Partizione 2} \\\hline \text{Vire} & 16 & 1 & \text{Sottogrupo 1} \\\hline \text{Vite} & 16 & 1 & \text{Sottogrupo 1} \\\hline \text{Vite} & 16 & 1 & \text{Sottogrupo 1} \\\hline \text{Vite} & 16 & 2 & \text{Sottogrupo 2} \$  $\begin{array}{r|l|l} \hline \textbf{E} \textbf{sempio NTLE} \\\hline \textbf{Fipo} & \textbf{Peso} & \textbf{NtilesPeso} \\\hline \textbf{Barra} & 12 & 1 & \textbf{Partizione 1} \\\hline \textbf{Ingmaggio} & 19 & 1 & \textbf{Partizione 2} \\\hline \textbf{Vire} & 14 & 1 & \textbf{Partizione 3} \\\hline \textbf{Vite} & 16 & 1 & \textbf{Sottogruppo 1} \\\hline \textbf{Vite} & 16 & 2 & \textbf{Sottogruppo 2} \\\hline \textbf{V$  $\begin{array}{|l|l|} \hline \text{Esempio NTLE} \\ \hline \text{Tip} & \text{Peso} & \text{Nitle3Peso} \\ \hline \text{Barra} & 12 & 1 & \text{Partizione 1} \\ \text{Iugraenggio} & 19 & 1 & \text{Partizione 2} \\ \text{Vite} & 12 & 1 & \text{Partizione 3} \\ \text{Vite} & 16 & 1 & \text{Sotugruppo 1} \\ \text{Vite} & 16 & 2 & \text{Sotugruppo 2} \\ \text{Vite} & 17 & 3 & \text{Vite} \\ \hline \text{Vite} & 17 & 3 & \text$ Esempio NTILE<br>
Tipo Peso Nule3Peso<br>
Barra 12 1 Partizione 1<br>
Ingranaggio 19 1 Partizione 2<br>
Vite 14 1<br>
Vite 16 1 Sottogruppo 1<br>
Vite 16 2<br>
Vite 16 2 Sottogruppo 2<br>
Vite 17 3<br>
Vite 17 3<br>
Vite 17 3<br>
Vite 17 3<br>
Vite 17 3<br>
Vit  $\begin{array}{lllllllll} &\textbf{Esempio NTILE} & \\ \hline \textbf{Fipo} & \textbf{Peso} & \textbf{Niliel-Peso} & \\ \textbf{Bara} & 12 & 1 & \textbf{Partizione 1} & \\ \textbf{Ingranaggio} & 19 & 1 & \textbf{Partizione 2} \\ \textbf{Vire} & 12 & 1 & \textbf{Partizione 3} \\ \textbf{Vite} & 16 & 1 & \textbf{Sotogruppo 1} & \\ \textbf{Vite} & 16 & 2 & \textbf{Sotogruppo 2} & \\ \textbf{Vite} & 17 & 2 & \textbf{Sotogrup$ Esempio NTILE<br>
Tipo Peso Nitle3Peso<br>
Barra 12 1 Partizione I<br>
Uite 14 Partizione 2<br>
Vite 16 Sottogruppo 1<br>
Vite 16 2 Sottogruppo 2<br>
Vite 16 2 Sottogruppo 2<br>
Vite 16 2 Sottogruppo 2<br>
Vite 17 3<br>
Vite 17 3 Sottogruppo 3<br>
Vite Esempio NTILE<br>
Tipo Peso Niike3Peso<br>
Barra 12 1 Partizione 1<br>
Ingranaggio 19 1 Partizione 2<br>
Vite 14 1 Partizione 3<br>
Vite 16 1 Sottogruppo 1<br>
Vite 16 2 Sottogruppo 2<br>
Vite 16 2 Sottogruppo 2<br>
Vite 17 2 Sottogruppo 2<br>
Vite Esempio NTILE<br>
Tipo Peso Nile3Peso<br>
Barra 12 1 Partizione 1<br>
Vite 14 1 Partizione 3<br>
Vite 14 1 Sottogruppo 1<br>
Vite 16 1 Sottogruppo 1<br>
Vite 16 2 Sottogruppo 2<br>
Vite 16 2 Sottogruppo 2<br>
Vite 17 3<br>
Vite 17 3<br>
Vite 18 3 Sotto Esempio NTILE<br>
Tipo Peso Nitle3Peso<br>
Barra 12 1<br>
Ingranaggio 19 1 Partizione 1<br>
Vite 14 1<br>
Vite 16 1 Sottogruppo 1<br>
Vite 16 2<br>
Vite 16 2 Sottogruppo 2<br>
Vite 16 2 Sottogruppo 2<br>
Vite 16 2 Sottogruppo 2<br>
Vite 16 3 Sottogrupp Esempio NTILE<br>
Tipo Peso Niie3Peso<br>
Ingranaggio 12 1<br>
Ingranaggio 19 1 Partizione 2<br>
Vite 14 1 Partizione 3<br>
Vite 16 1 Sottogruppo 1<br>
Vite 16 2<br>
Vite 16 2 Sottogruppo 2<br>
Vite 16 2 Sottogruppo 2<br>
Vite 17 2 Sottogruppo 2<br>
Vi

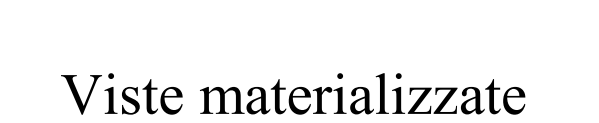

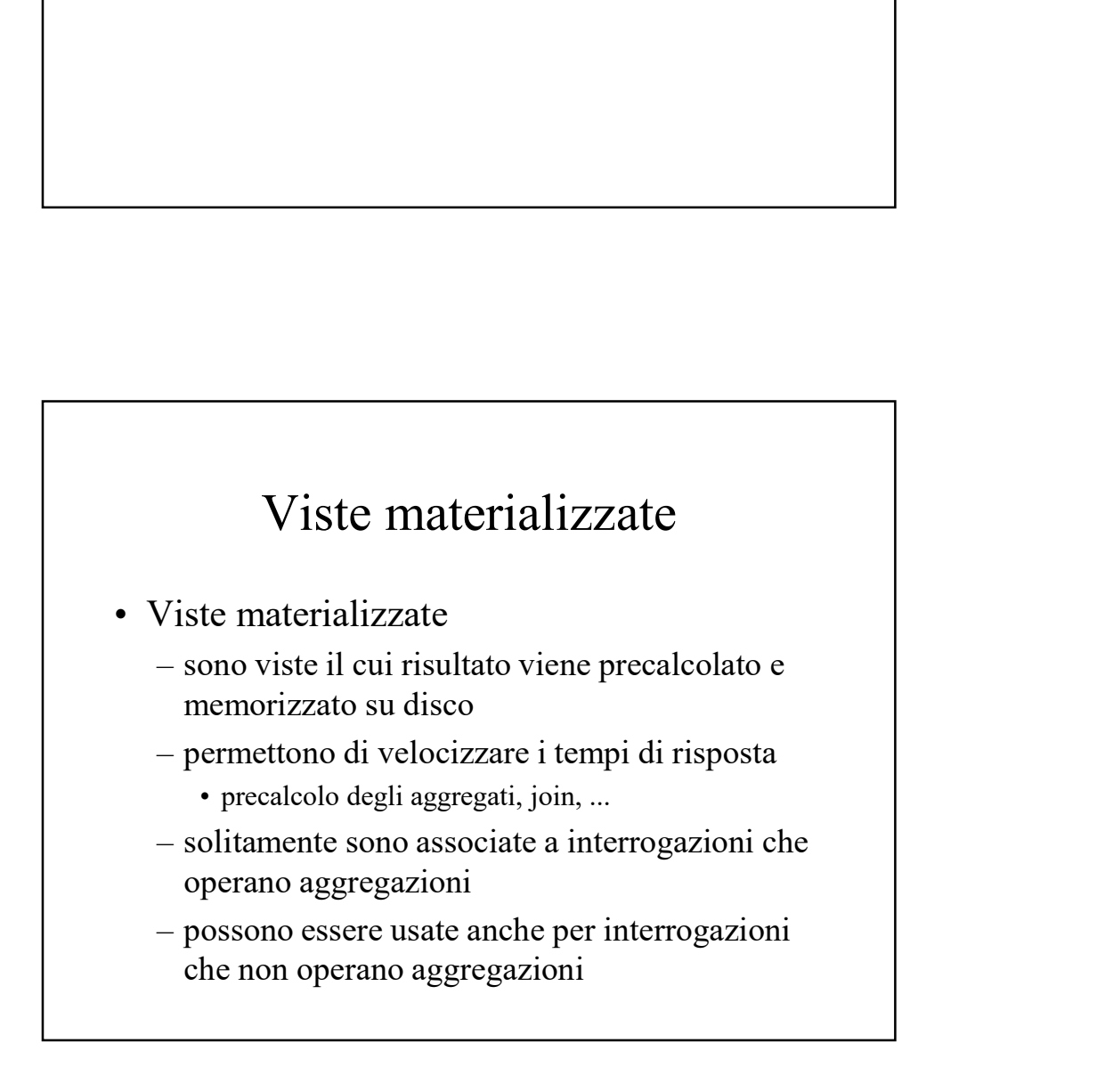

#### Sistemi di gestione di basi di dati

#### Viste materializzate

erializzate in Oracle<br>
teso di basi di basi di basi di basi di basi di basi di basi di basi di basi di basi di basi di basi di basi di partita materializzata può essere usata in qualunque interrogazione di selezione come s qualunque interrogazione di selezione come se fosse una tabella

## Viste materializzate e riscrittura delle interrogazioni Viste materializzate e riscrittura<br>
delle interrogazioni<br>
• "Queries rewriting"<br>
– il DBMS può trasformare le interrogazioni al<br>
fine di ottimizzarme l'esecuzione<br>
– le viste materializzate possono essere usate Viste materializzate e riscrittura<br>
delle interrogazioni<br>
"Queries rewriting"<br>
- il DBMS può trasformare le interrogazioni al<br>
fine di ottimizzarme l'esecuzione<br>
- le viste materializzate possono essere usate<br> *automaticam* Viste materializzate e riscrittura<br>
delle interrogazioni<br>
"Queries rewriting"<br>
- il DBMS può trasformare le interrogazioni al<br>
fine di ottimizzarne l'esecuzione<br>
- le viste materializzate possono essere usate<br> *automatica* **Example 12**<br> **Example: Example: Example: Example: Example: EXECUTE: EXECUTE: EXECUTE: EXECUTE: EXECUTE: EXECUTE: EXECUTE: EXECUTE: EXECUTE: EXECUTE: EXECUTE: EXECUTE: C EXECUTE: C E**

- - fine di ottimizzarne l'esecuzione
	- automaticamente in fase di riscrittura delle interrogazioni in modo trasparente all'utente
		- quale sono associate

Creazione viste materializzate

CREATE MATERIALIZED VIEW Name [BUILD {IMMEDIATE|DEFERRED}] [REFRESH {COMPLETE|FAST|FORCE|NEVER} {ON COMMIT|ON DEMAND}] [ENABLE QUERY REWRITE] AS Query

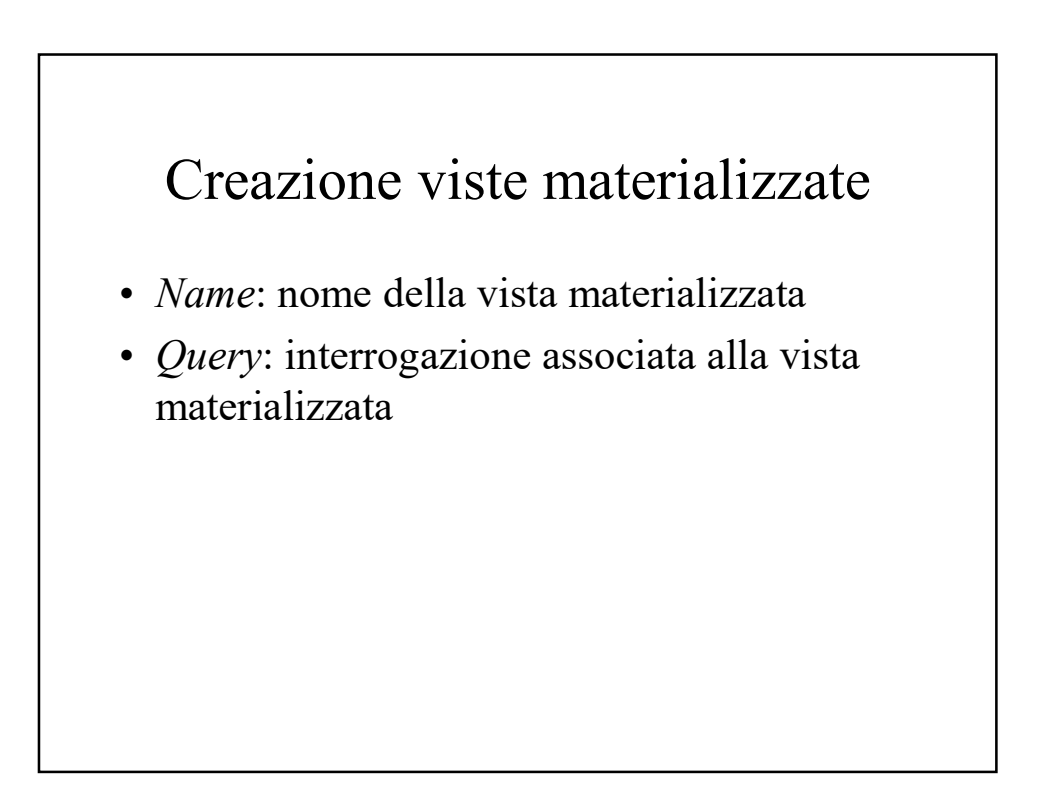

#### Sistemi di gestione di basi di dati

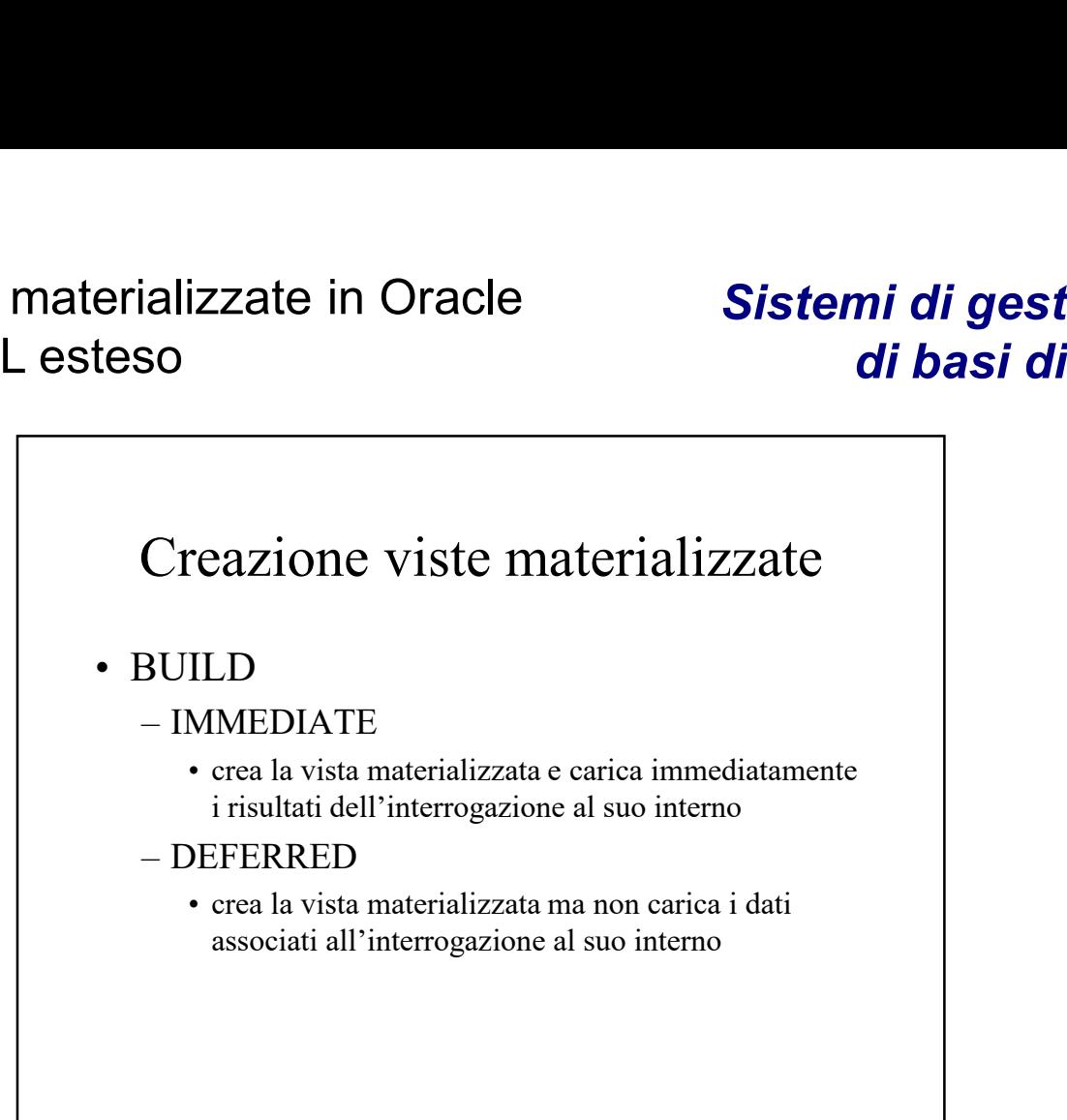

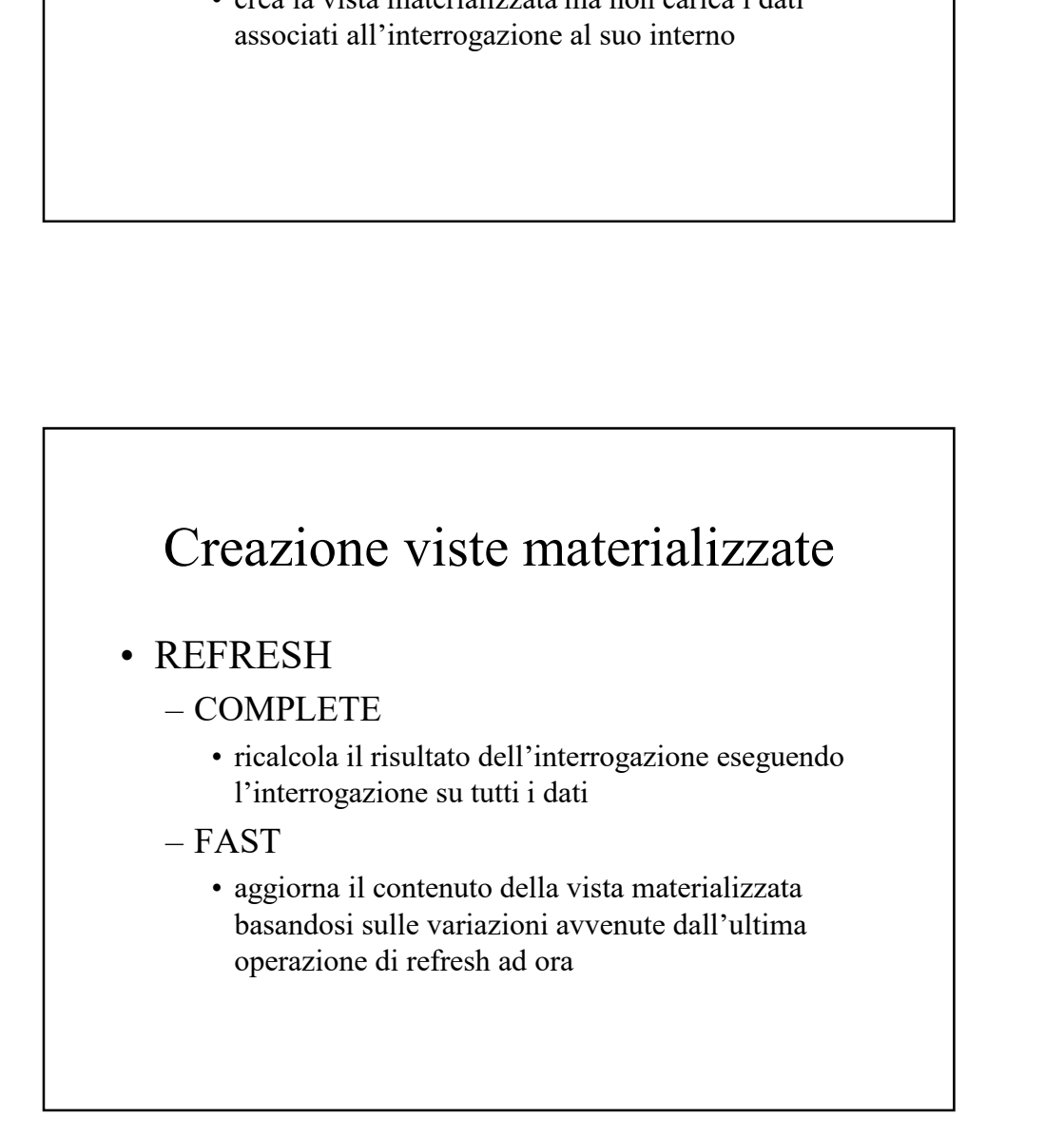

# Viste materializzate in Oracle e SQL esteso erializzate in Oracle<br>
teso di base<br>
di base<br>
Creazione viste materializzate<br>
• REFRESH<br>
– FORCE<br>
• se possibile viene eseguito il refresh in modalità<br>
FAST

# Sistemi di gestione di basi di dati izzate in Oracle<br> **Sistemi di gestione<br>
di basi di dati**<br>
• reazione viste materializzate<br>
• FRESH<br>
• orgassibile viene eseguito il refresh in modalità<br>
• FAST<br>
• altrimenti viene usata la modalità COMPLETE<br>
• il contenuto

#### Creazione viste materializzate

- 
- So<br>
So<br>
Creazione viste materializzate<br>
Creazione viste materializzate<br>
REFRESH<br>
 FORCE<br>
Se possibile viene eseguito il refresh in modalità<br>
FAST<br>
AITYER<br>
NEVER FRESH<br>
FRESH<br>
FRESH<br>
THERESH<br>
FRESH<br>
FRESH<br>
FAST<br>
FAST<br>
FAST<br>
FAST<br>
FAST<br>
FAST<br>
PAST<br>
PAST<br>
PAST<br>
PEVER<br>
PEVER<br>
PEVER FAST
	-
- 
- So<br>
So<br>
So<br>
Creazione viste materializzate<br>
Creazione viste materializzate<br>
REFRESH<br>
 FORCE<br>
 se possibile viene eseguito il refresh in modalità<br>
FAST<br>
 altrimenti viene usata la modalità COMPLETE<br>
 NEVER<br>
 il contenu **Example 12**<br> **Example 12**<br> **Example 12**<br> **EXESH**<br>
CRCE<br> **EXEST**<br> **EXEST**<br> **EXEST**<br> **EXER**<br> **CONCE**<br> **CONTE 14**<br> **EXER**<br> **CONTE 14**<br> **CONTE 14**<br> **CONTE 14**<br> **CONTE 14**<br> **CONTE 14**<br> **CONTE 14**<br> **CONTE 14**<br> **CONTE 14**<br> **CONT** procedure standard di Oracle

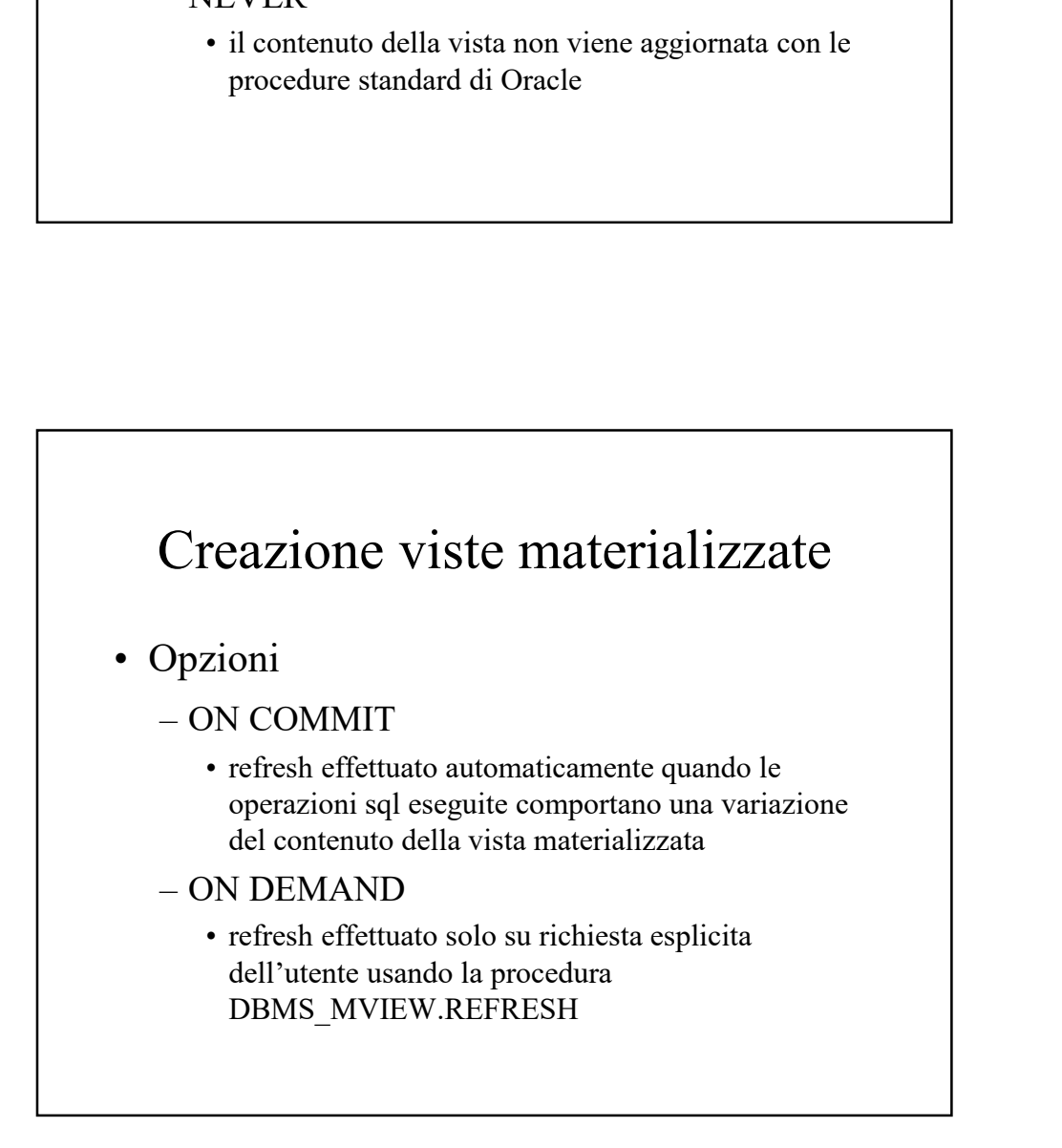

Creazione viste materializzate

erializzate in Oracle<br>
teso<br>
teso<br> **Creazione viste materializzate<br>
• ENABLE QUERY REWRITE<br>
– abilita il DBMS ad utilizzare la vista<br>
materializzata come blocco base per eseguire<br>
"***più velocemente"* **altre interrogazioni** Abilizzate in Oracle<br>
So di basi<br>
Creazione viste materializzate<br>
ENABLE QUERY REWRITE<br>
- abilita il DBMS ad utilizzare la vista<br>
materializzata come blocco base per eseguire<br>
"*più velocemente*" altre interrogazioni materializzata come blocco base per eseguire "più velocemente" altre interrogazioni

### Esempio di vista materializzata Esempio di vista materializzata<br>
• Schema tabelle<br>
– FRN(Cod F, Nome, Sede\_F)<br>
– ART(Cod A, Tipo, Colore)<br>
– PRG(Cod P, Nome, Sede\_P) Esempio di vista materializzata<br>
Schema tabelle<br>
– FRN(<u>Cod F</u>, Nome, Sede\_F )<br>
– ART(<u>Cod A</u>, Tipo, Colore)<br>
– PRG(<u>Cod P,</u> Nome, Sede\_P)<br>
– FAP(Cod F, Cod P, Cod A, Q) Esempio di vista materializzata<br>
Schema tabelle<br>
– FRN(Cod F, Nome, Sede F)<br>
– ART(Cod A, Tipo, Colore)<br>
– PRG(Cod P, Nome, Sede P)<br>
– FAP(Cod F, Cod P, Cod A, Q) Esempio di vista materializzata<br>
Schema tabelle<br>
– FRN(Cod\_F, Nome, Sede\_F)<br>
– ART(Cod\_A, Tipo, Colore)<br>
– PRG(Cod\_P, Nome, Sede\_P)<br>
– FAP(Cod\_F, Cod\_P, Cod\_A, Q) Esempio di vista materializzata<br>
Schema tabelle<br>
– FRN(Cod\_F, Nome, Sede\_F)<br>
– ART(Cod\_A, Tipo, Colore)<br>
– PRG(Cod\_P, Nome, Sede\_P)<br>
– FAP(Cod\_F, Cod\_P, Cod\_A, Q)

- -
	-
	-
	-

#### Sistemi di gestione di basi di dati

Esempio di vista materializzata erializzate in Oracle<br>
teso di basi di dat<br>
teso di basi di dat<br>
Esempio di vista materializzata<br>
• Voglio "materializzare" l'interrogazione<br>
– SELECT Cod\_F, Cod\_A, SUM(Q)<br>
FROM FAP<br>
GROUP BY Cod\_F, Cod\_A; ializzate in Oracle<br>
so di basi<br>
Esempio di vista materializzata<br>
Voglio "materializzare" l'interrogazione<br>
– SELECT Cod\_F, Cod\_A, SUM(Q)<br>
FROM FAP<br>
GROUP BY Cod\_F, Cod\_A;<br>
Dpzioni FROM FAP GROUP BY Cod\_F, Cod\_A; erializzate in Oracle<br> **Sistemi di di bandidation**<br> **Esempio di vista materializzata**<br>
• Voglio "materializzare" l'interrogazione<br>
– SELECT Cod\_F, Cod\_A, SUM(Q)<br>
FROM FAP<br>
GROUP BY Cod\_F, Cod\_A;<br>
• Opzioni<br>
– Caricamento d ializzate in Oracle<br>
So<br>
Caricalizzate<br>
Caricamento di vista materializzata<br>
Coglio "materializzare" l'interrogazione<br>
- SELECT Cod<sub>\_F</sub>, Cod\_A, SUM(Q)<br>
FROM FAP<br>
GROUP BY Cod\_F, Cod\_A;<br>
Opzioni<br>
- Caricamento dei dati imme completo operato solo su richiesta dell'utente e abilitazione alla riscrittura delle interrogazioni

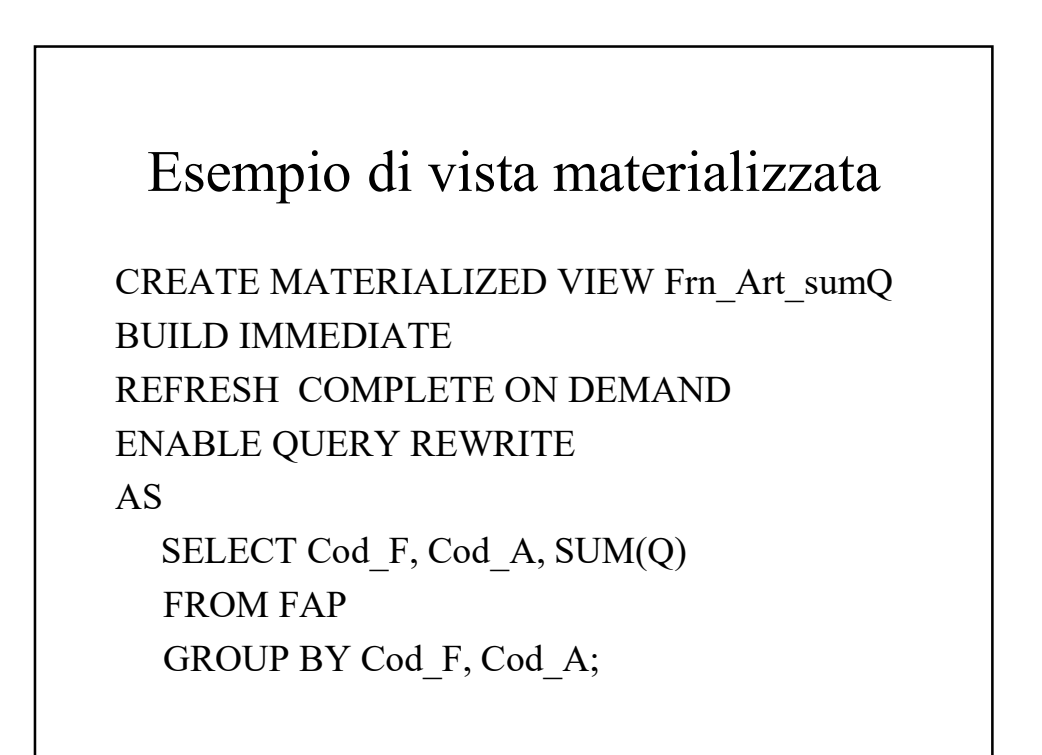

#### Sistemi di gestione di basi di dati

#### Procedura per il refresh delle viste materializzate

erializzate in Oracle<br>
teso di basi di<br>
Procedura per il refresh delle<br>
viste materializzate<br>
• L'utente, o un job di sistema, può richiedere<br>
il refresh del contenuto di una vista<br>
materializzata usando la procedura<br>
– DB il refresh del contenuto di una vista materializzata usando la procedura viste materializzate<br>
So<br>
Deprediction of the procedura per il refresh delle<br>
viste materializzate<br>
Cutente, o un job di sistema, può richiedere<br>
l refresh del contenuto di una vista<br>
materializzata usando la procedura<br>
-

- 
- 'C': refresh di tipo COMPLETE
- 'F': refresh di tipo FAST

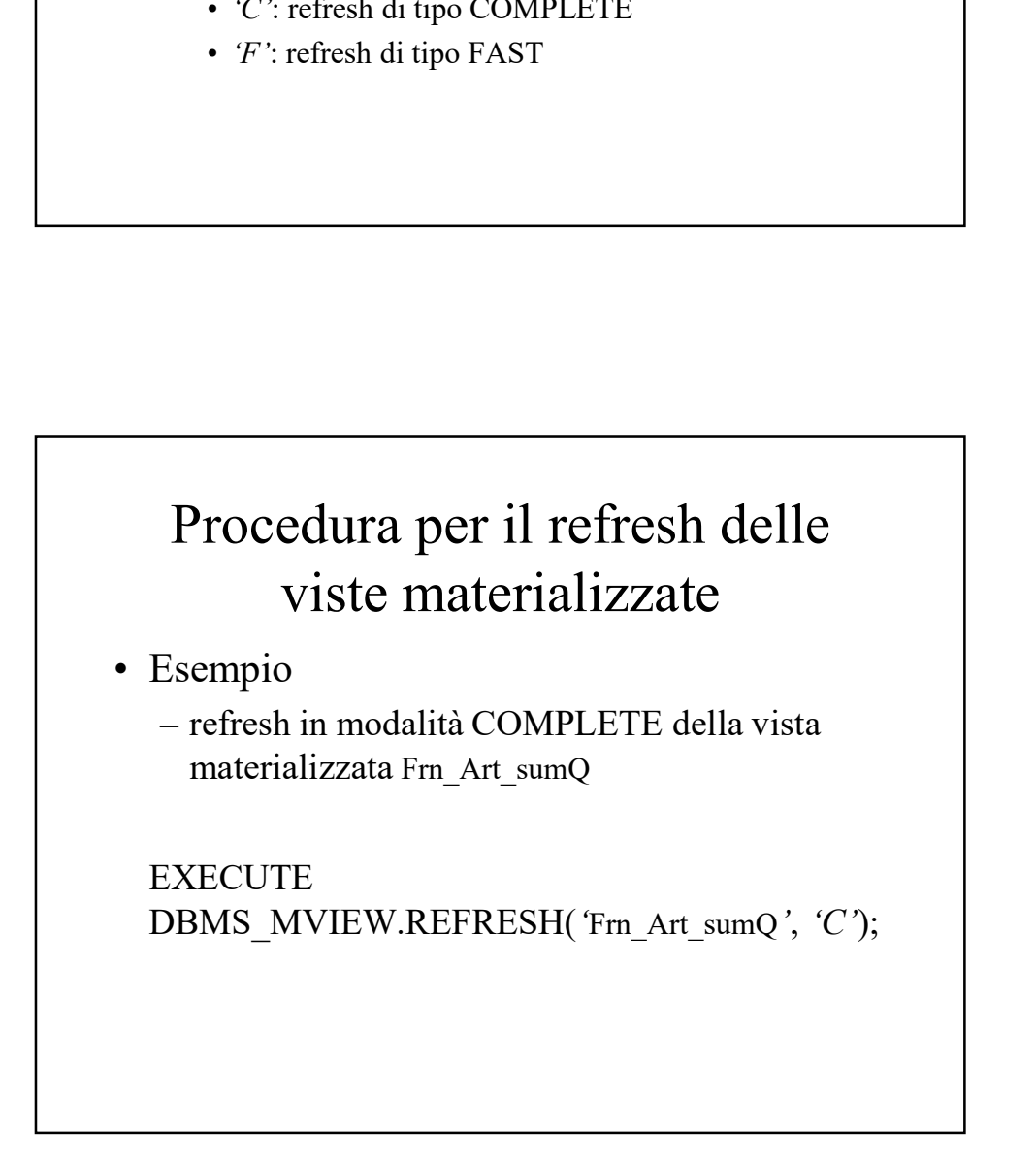

#### Vincoli sulla creazione delle viste materializzate

- erializzate in Oracle<br>
teso di basi<br>
Vincoli sulla creazione delle viste<br>
materializzate<br>
 Data un'interrogazione è possibile creare<br>
una vista materializzata associata a tale<br>
interrogazione solo se sono soddisfatti<br>
alc una vista materializzata associata a tale interrogazione solo se sono soddisfatti alcuni vincoli ializzate in Oracle<br>
so di basi di<br>
incoli sulla creazione delle viste<br>
materializzate<br>
Data un'interrogazione è possibile creare<br>
ma vista materializzata associata a tale<br>
nterrogazione solo se sono soddisfatti<br>
lleuni vi di basi di dati<br>
incoli sulla creazione delle viste<br>
materializzate<br>
Data un'interrogazione è possibile creare<br>
ma vista materializzata associata a tale<br>
nterrogazione solo se sono soddisfatti<br>
lleuni vincoli<br>
– vincoli su **allette and the control of the control of the control of the control of the control of the control of the control of the control of the control of the control of the control of the control of the control of the control of** 
	- raggruppamento
	-
	-

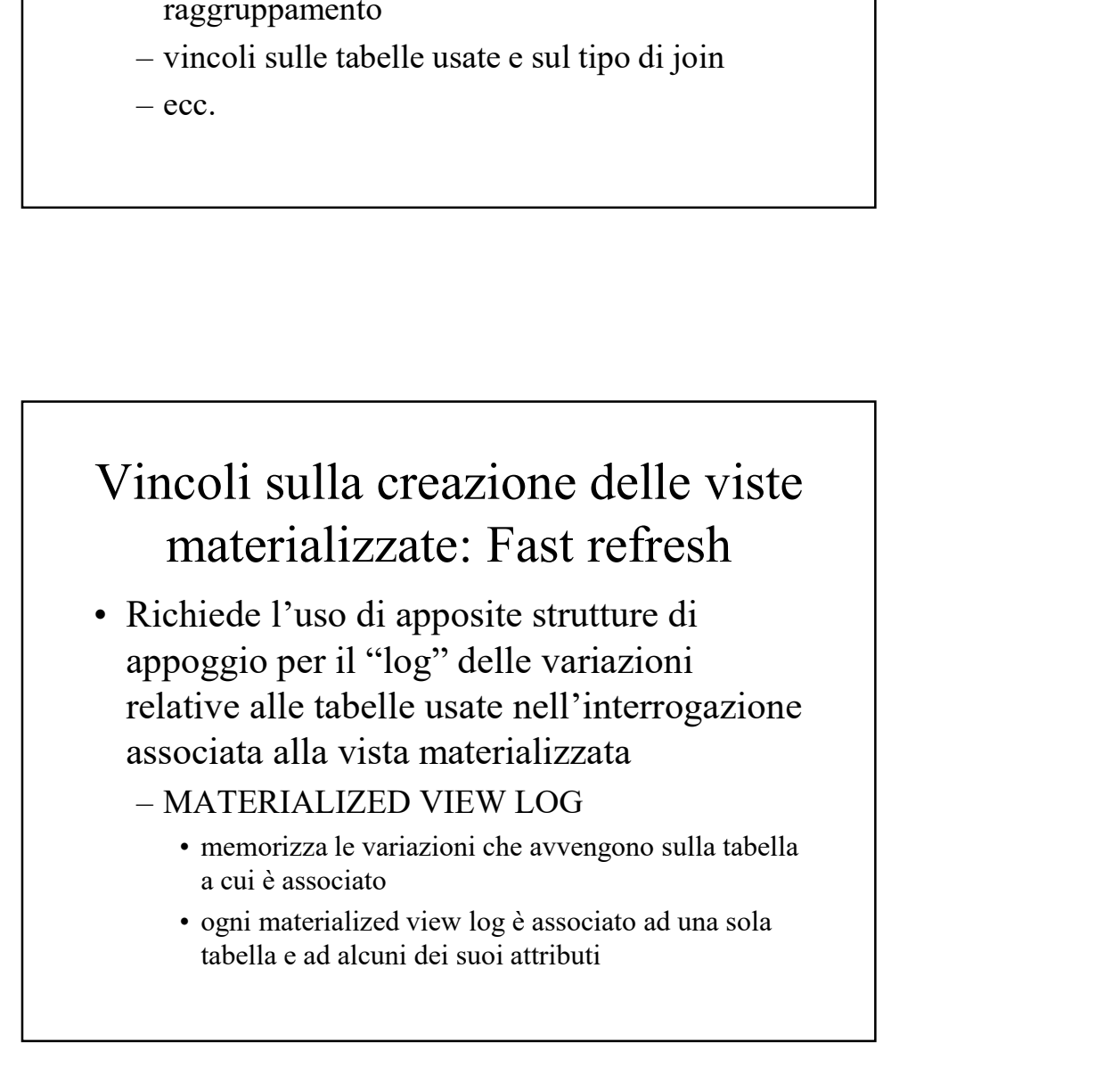

#### Sistemi di gestione di basi di dati

#### Fast refresh

- erializzate in Oracle<br>
teso di bas<br>
feso di bas<br>
Fast refresh<br>
 L'opzione FAST REFRESH può essere<br>
usata solo se l'interrogazione associata alla<br>
vista soddisfa un insieme di vincoli<br>
 devono esistere le materialized vie usata solo se l'interrogazione associata alla vista soddisfa un insieme di vincoli ializzate in Oracle<br>
So<br>
di basi d<br>
Conservation<br>
Conservation<br>
Conservation<br>
Conservation<br>
Conservation<br>
Conservation<br>
Conservation<br>
Conservation<br>
Conservation<br>
Conservation<br>
Conservation<br>
Conservation<br>
Conservation<br>
Cons **Example 12**<br> **Example 12**<br> **Example 12**<br> **Example 12**<br> **Example 12**<br> **Example 12**<br> **Example 12**<br> **EXAMPLE 12**<br> **EXAMPLE 12**<br> **EXAMPLE 12**<br> **EXAMPLE 12**<br> **EXAMPLE 12**<br> **EXAMPLE 12**<br> **EXAMPLE 12**<br> **EXAMPLE 12**<br> **EXAMPLE 12 di basi d<br>
Fast refresh**<br>
Copzione FAST REFRESH può essere<br>
sata solo se l'interrogazione associata alla<br>
ista soddisfa un insieme di vincoli<br>
- devono esistere le materialized view log per le<br>
tabelle e gli attributi uti
	- tabelle e gli attributi utilizzati nell'interrogazione
		-
	- presente COUNT(\*), SUM(..), o una funzione di aggregazione nella clausola SELECT

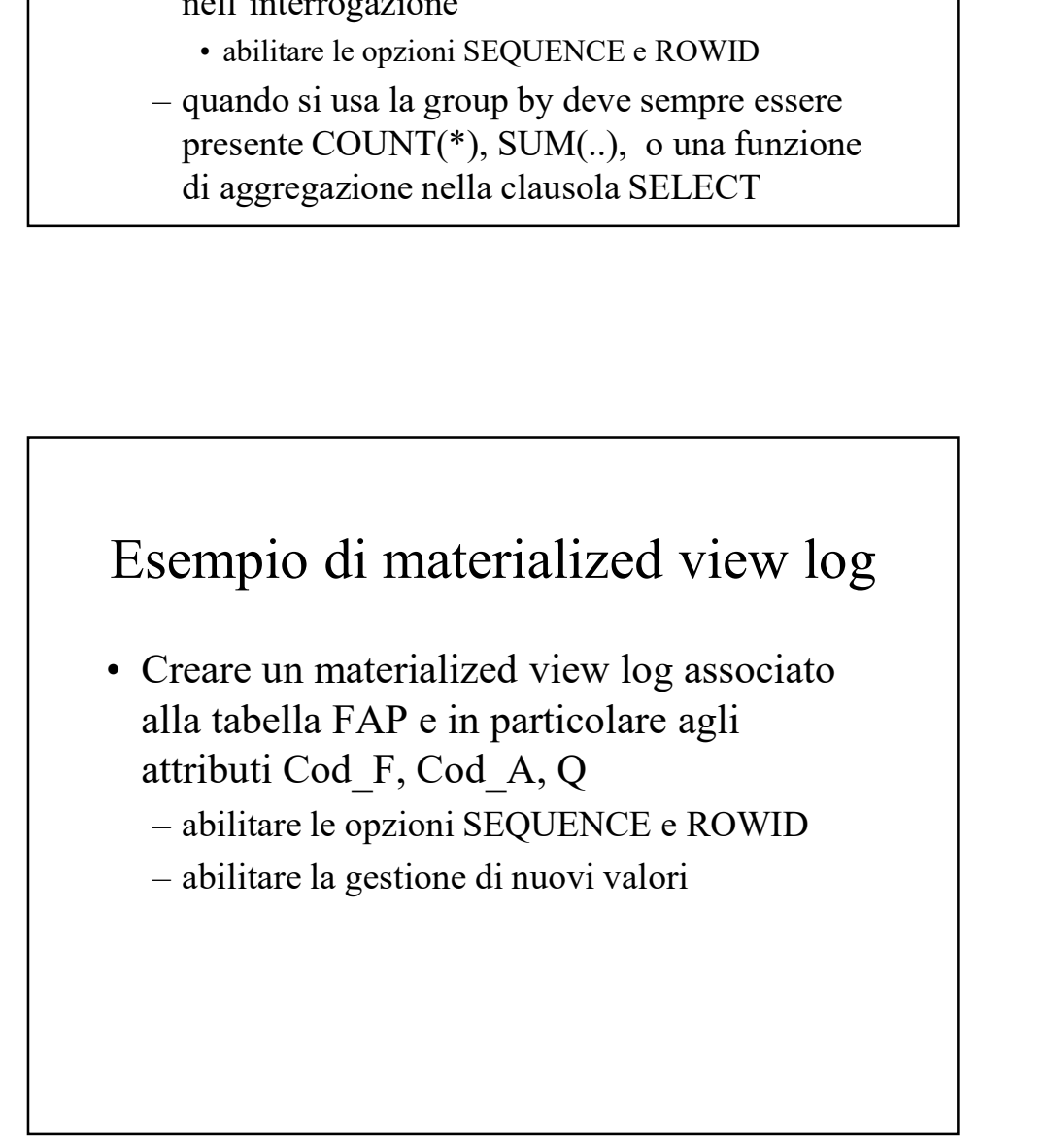

Esempio di materialized view log

CREATE MATERIALIZED VIEW LOG ON FAP WITH SEQUENCE, ROWID  $(Cod F, Cod A, Q)$ INCLUDING NEW VALUES;

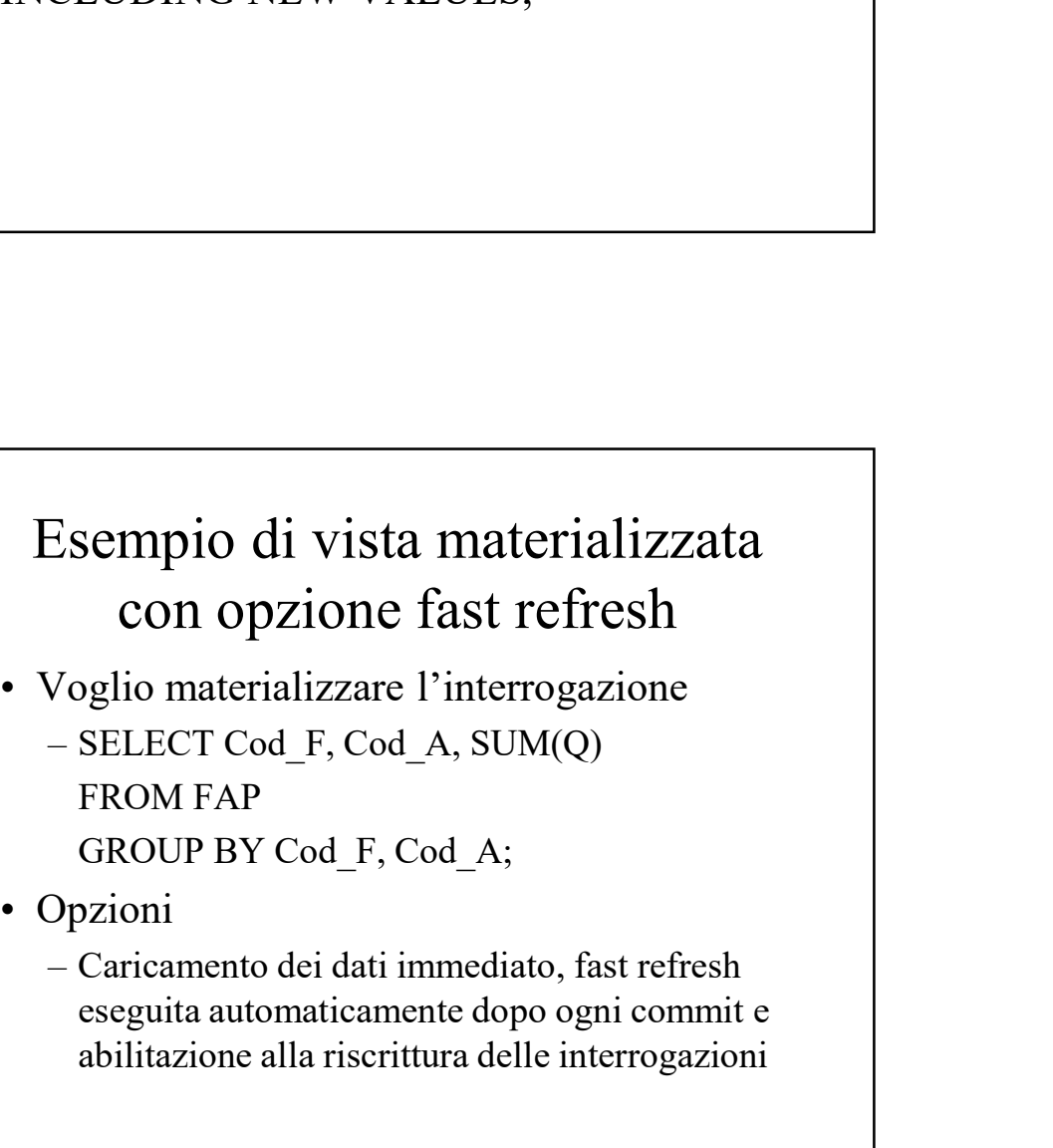

- - FROM FAP
		- GROUP BY Cod\_F, Cod\_A;
- - eseguita automaticamente dopo ogni commit e abilitazione alla riscrittura delle interrogazioni

#### Esempio di vista materializzata con opzione fast refresh

CREATE MATERIALIZED VIEW LOG ON FAP WITH SEQUENCE, ROWID  $(Cod F, Cod A, Q)$ INCLUDING NEW VALUES;

#### Esempio di vista materializzata con opzione fast refresh

CREATE MATERIALIZED VIEW Frn\_Art\_sumQ BUILD IMMEDIATE REFRESH FAST ON COMMIT ENABLE QUERY REWRITE AS SELECT Cod\_F, Cod\_A, SUM(Q) FROM FAP GROUP BY Cod f, Cod a;

### Eliminazione e modifica delle viste materializzate erializzate in Oracle<br>
(eso di base)<br>
Eliminazione e modifica delle<br>
viste materializzate<br>
• Eliminazione<br>
– DROP MATERIALIZED VIEW Nome;<br>
• Modifica<br>
– ALTER MATERIALIZED VIEW Nome<br>
– ALTER MATERIALIZED VIEW Nome ializzate in Oracle<br>
so di basi<br>
Eliminazione e modifica delle<br>
viste materializzate<br>
Eliminazione<br>
– DROP MATERIALIZED VIEW Nome;<br>
Modifica<br>
– ALTER MATERIALIZED VIEW Nome<br>
opzioni; erializzate in Oracle<br>
teso<br>
di base<br>
Eliminazione e modifica delle<br>
viste materializzate<br>
• Eliminazione<br>
– DROP MATERIALIZED VIEW Nome;<br>
• Modifica<br>
– ALTER MATERIALIZED VIEW Nome<br>
opzioni; ializzate in Oracle<br>
so<br>
di basi di da<br>
Eliminazione e modifica delle<br>
viste materializzate<br>
Eliminazione<br>
– DROP MATERIALIZED VIEW Nome;<br>
Modifica<br>
– ALTER MATERIALIZED VIEW Nome<br>
opzioni;

- 
- - opzioni;

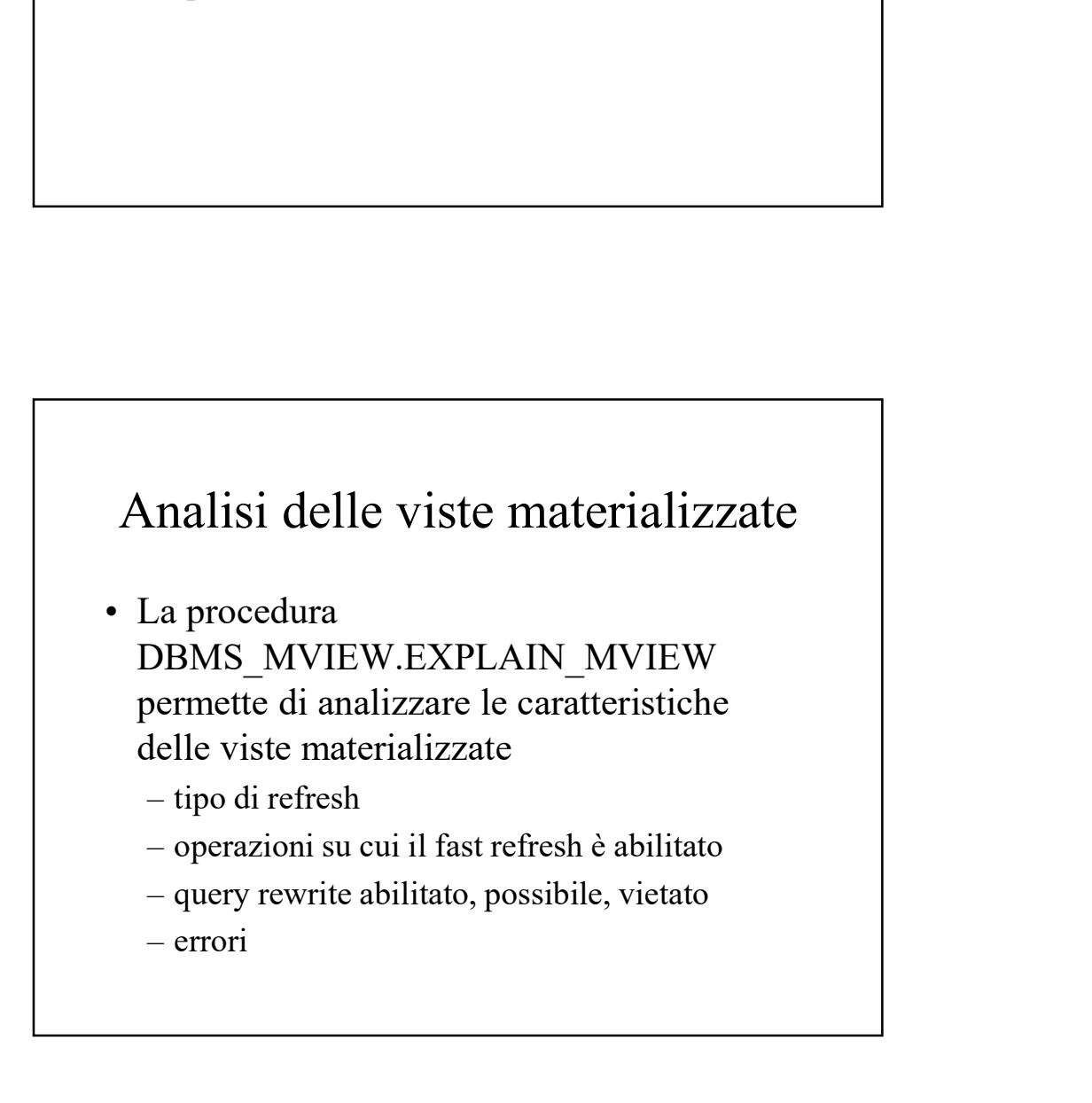

#### Sistemi di gestione di basi di dati

#### Piano d'esecuzione

- erializzate in Oracle<br>
teso di bas.<br>
Hiano d'esecuzione<br>
Piano d'esecuzione<br>
Analizzando il piano d'esecuzione delle<br>
interrogazioni frequenti è possibile<br>
verificare se le viste materializzate sono<br>
utilizzate oppure no interrogazioni frequenti è possibile verificare se le viste materializzate sono utilizzate oppure no erializzate in Oracle<br>
eso<br>
di basi<br>
eteso<br>
Piano d'esecuzione<br>
Analizzando il piano d'esecuzione delle<br>
interrogazioni frequenti è possibile<br>
verificare se le viste materializzate sono<br>
utilizzate oppure no<br>
Si può vedere
- interrogazioni abilitando l'opzione autotrace di SQLPLUS

SQLPLUS> set autotrace on;